# Package 'mutoss'

March 14, 2023

Type Package Title Unified Multiple Testing Procedures Version 0.1-13 Author MuToss Coding Team (Berlin 2010), Gilles Blanchard, Thorsten Dickhaus, Niklas Hack, Frank Konietschke, Kornelius Rohmeyer, Jonathan Rosenblatt, Marsel Scheer, Wiebke Werft Maintainer Kornelius Rohmeyer <rohmeyer@small-projects.de> Description Designed to ease the application and comparison of multiple hypothesis testing procedures for FWER, gFWER, FDR and FDX. Methods are standardized and usable by the accompanying 'mutossGUI'. **Depends**  $R$  ( $>= 2.10.0$ ), mythorm Suggests fdrtool, qvalue, testthat, lattice **Imports** plotrix, multtest  $(>= 2.2.0)$ , multcomp  $(>= 1.1-0)$ , methods License GPL LazyLoad yes LazyData true URL <https://github.com/kornl/mutoss/> BugReports <https://github.com/kornl/mutoss/issues/> NeedsCompilation no Repository CRAN Date/Publication 2023-03-14 18:10:02 UTC

# R topics documented:

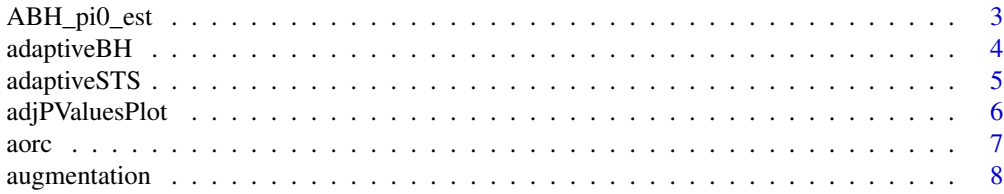

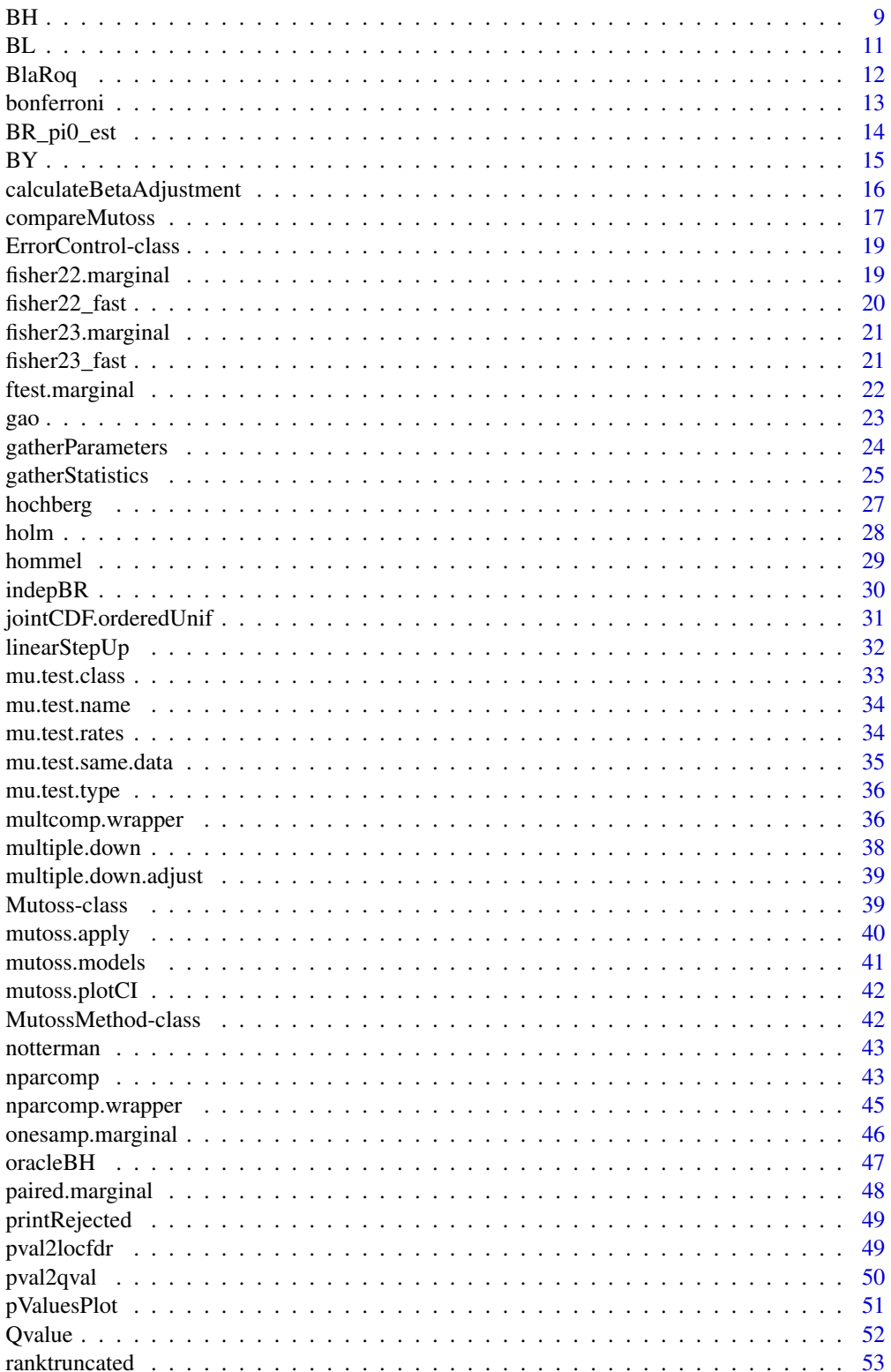

<span id="page-2-0"></span>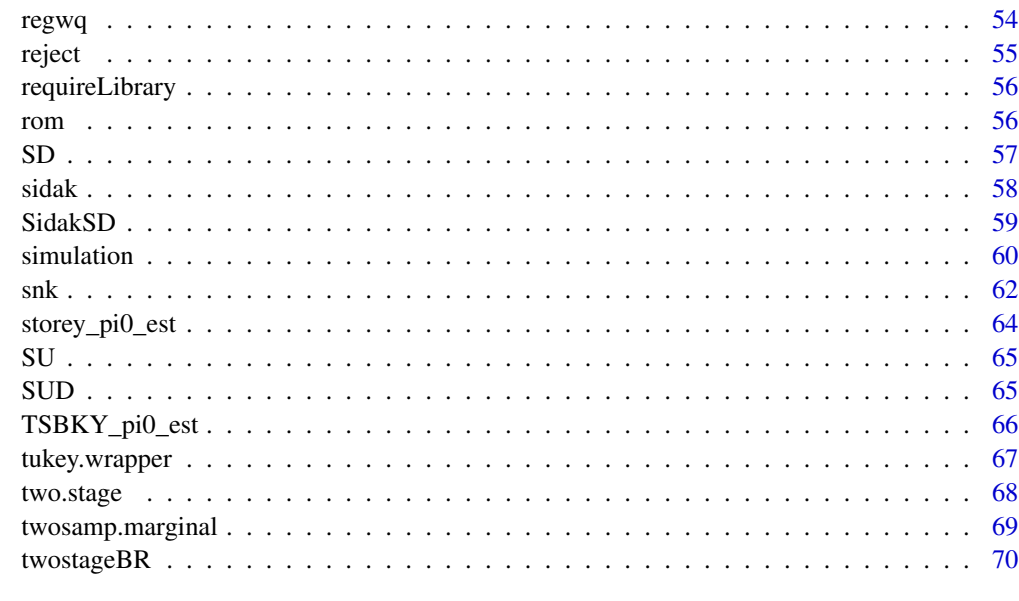

### **Index** [72](#page-71-0)

ABH\_pi0\_est *Lowest Slope Line (LSL) method of Hochberg and Benjamini for estimating pi0*

# Description

The Lowest Slope Line (LSL) method of Hochberg and Benjamini for estimating pi0 is applied to pValues. This method for estimating pi0 is motivated by the graphical approach proposed by Schweder and Spjotvoll (1982), as developed and presented in Hochberg and Benjamini (1990).

# Usage

```
ABH_pi0_est(pValues)
```
# Arguments

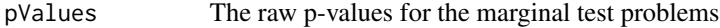

### Value

pi0.ABH The estimated proportion of true null hypotheses.

# Author(s)

WerftWiebke

### <span id="page-3-0"></span>References

Hochberg, Y. and Benjamini, Y. (1990). More powerful procedures for multiple significance testing. Statistics in Medicine 9, 811-818.

Schweder, T. and Spjotvoll, E. (1982). Plots of P-values to evaluate many tests simultaneously. Biometrika 69, 3, 493-502.

### Examples

```
my.pvals <- c(runif(50), runif(50, 0, 0.01))
result <- ABH_pi0_est(my.pvals)
```
adaptiveBH *Benjamini-Hochberg (2000) adaptive linear step-up procedure*

### Description

The adaptive Benjamini-Hochberg step-up procedure is applied to pValues. It controls the FDR at level alpha for independent or positive regression dependent test statistics.

### Usage

adaptiveBH(pValues, alpha, silent=FALSE)

### Arguments

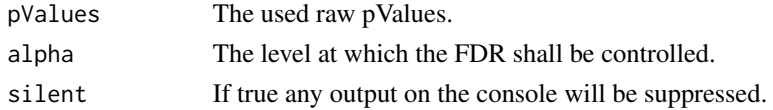

# Details

In the adaptive Benjamini-Hochberg step-up procedure the number of true null hypotheses is estimated first as in Hochberg and Benjamini (1990), and this estimate is used in the procedure of Benjamini and Hochberg (1995) with alpha'=alpha\*m/m0. Please note that this method is not equivalent to multcomp's ABH. They revised the formular of the original paper.

### Value

A list containing:

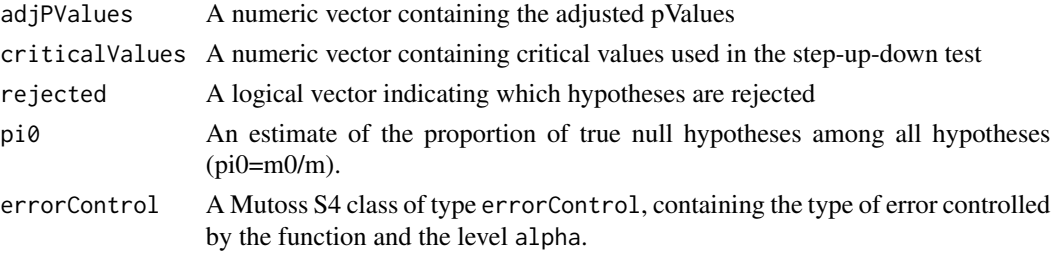

### <span id="page-4-0"></span>adaptiveSTS 5

### Author(s)

WerftWiebke

### References

Benjamini, Y. and Hochberg, Y. (2000). On the Adaptive Control of the False Discovery Rate in Multiple Testing With Independent Statistics. Journal of Educational and Behavioral Statistics,  $25(1): 60-83.n$ 

Hochberg, Y. and Benjamini, Y. (1990). More powerful procedures for multiple significance testing. Statistics in Medicine 9, 811-818.n

Benjamini, Y. and Hochberg, Y. (1995). Controlling the false discovery rate: A practical and powerful approach to mulitple testing. Journal of the Royal Statistical Society, Series B, 57:289-300.

# Examples

```
alpha <-0.05p <-c(runif(10, min=0, max=0.01), runif(10, min=0.9, max=1))
result <- adaptiveBH(p, alpha)
result <- adaptiveBH(p, alpha, silent=TRUE)
```
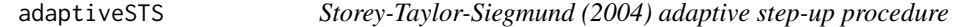

### **Description**

Storey-Taylor-Siegmund's (2004) adaptive step-up procedure

### Usage

adaptiveSTS(pValues, alpha, lambda=0.5, silent=FALSE)

### Arguments

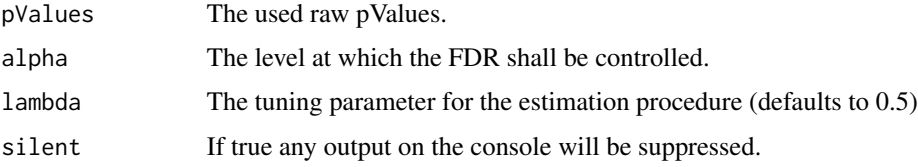

# Details

The adaptive STS procedure uses a conservative estimate of pi0 which is plugged in a linear stepup procedure. The estimation of pi0 requires a parameter (lambda) which is set to 0.5 by default. Note that the estimated pi0 is truncated at 1 as suggested by the author, so the implemetation of the procedure is not entirely supported by the proof in the reference.

# <span id="page-5-0"></span>Value

A list containing:

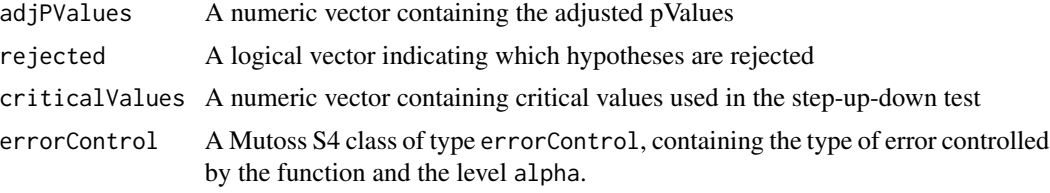

# Author(s)

Werft Wiebke

# References

Storey, J.D., Taylor, J.E. and Siegmund, D. (2004). Strong control, conservative point estimation and simultaneous conservative consistency of false discovery rates: a unified approach. Journal of the Royal Statistical Society, B 66(1):187-205.

# Examples

```
alpha <- 0.05
p <-c(runif(10, min=0, max=0.01), runif(10, min=0.9,max=1))
result <- adaptiveSTS(p, alpha, lambda=0.5)
result <- adaptiveSTS(p, alpha, lambda=0.5, silent=TRUE)
```
adjPValuesPlot *A function plotting adjusted p-values...*

# Description

A function plotting adjusted p-values

# Usage

```
adjPValuesPlot(adjPValues, alpha)
```
# Arguments

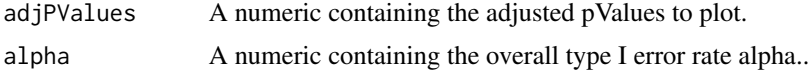

# Author(s)

MuToss-Coding Team

<span id="page-6-0"></span>

# Description

Performs a step-up-down test on pValues. The critical values are based on the asymptotically optimal rejection curve. To have finite FDR control, an automatic adjustment of the critical values is done (see details for more).

### Usage

```
aorc(pValues, alpha, startIDX_SUD=length(pValues), betaAdjustment,
    silent=FALSE)
```
### Arguments

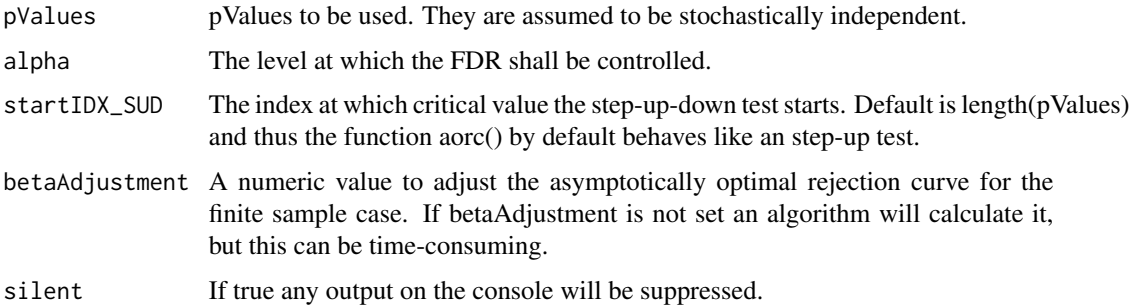

# Details

The graph of the function f(t) = t / (t  $*$  (1 - alpha) + alpha) is called the asymptotically optimal rejection curve. Denote by finv(t) the inverse of f(t). Using the critical values finv(i/n) for  $i = 1$ , ..., n yields asymptotic FDR control. To ensure finite control it is possible to adjust f(t) by a factor. The function calculateBetaAdjustment() calculates a beta such that  $(1 + \text{beta } / n) * f(t)$  can be used to control the FDR for a given finite sample size. If the parameter betaAdjustment is not provided, calculateBetaAdjustment() will be called automatically.

### Value

A list containing:

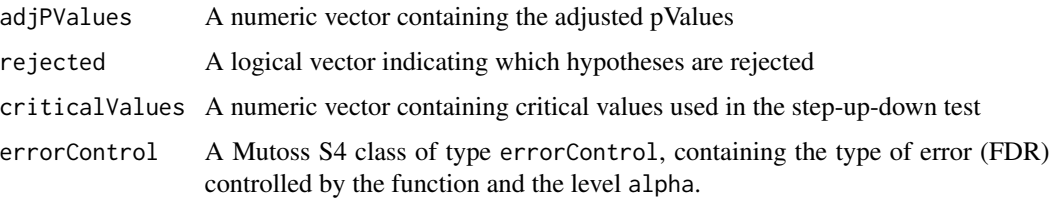

### <span id="page-7-0"></span>Author(s)

MarselScheer

### References

Finner, H., Dickhaus, T. & Roters, M. (2009). On the false discovery rate and an asymptotically optimal rejection curve. The Annals of Statistics 37, 596-618.

### Examples

```
## Not run: # Takes more than 6 seconds therefor CRAN should not check it:
r < -c(runif(10), runif(10, 0, 0.01))
result \leq aorc(r, 0.05)
result <- aorc(r, 0.05, startIDX_SUD = 1) ## step-down
result <- aorc(r, 0.05, startIDX_SUD = length(r)) ## step-up
## End(Not run)
```
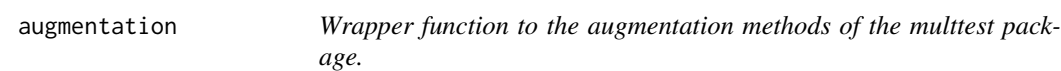

### **Description**

Wrapper function to the augmentation methods of the multtest package.

### Usage

```
augmentation(adjPValues, newErrorControl, newK, newQ, silent=FALSE)
```
### Arguments

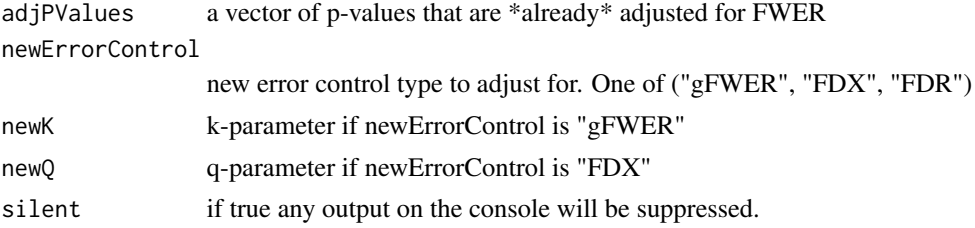

# Details

The augmentation method turns a vector of p-values which are already adjusted for FWER control into p-values that are adjusted for gFWER, FDX or FDR. The underlying idea (for gFWER and FDX) is that the set of hypotheses rejected at a given level alpha under FWER can be "augmented" by rejecting some additional hypotheses while still ensuring (strong) control of the desired weaker type I criterion. For FDR, it uses the fact that FDX control for q=alpha=1-sqrt(1-beta) entails FDR control at level beta.

Use of these augmentation methods is recommended only in the situation where FWER-controlled p-values are directly available from the data (using some specific method). When only marginal p-values are available, it is generally prerefable to use other adjustment methods directly aimed at the intended criterion (as opposed to first adjust for FWER, then augment)

Note: in the multtest package, two methods ("restricted" and "conservative") are available for FDR augmentation. Here the 'restricted' method is forced for FDR augmentation since it is in fact always valid and better than "conservative" (M. van der Laan, personal communication) with respect to power.

# Value

A list containing:

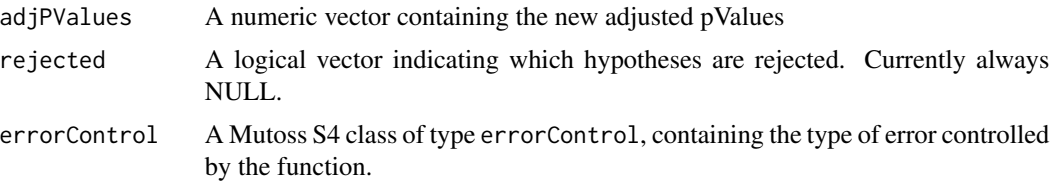

# Author(s)

KornRohm, GillesBlanchard

### References

Dudoit, S. and van der Laan, M.J. (2008) Multiple Testing Procedures with Applications to Genomics, Springer. (chapter 6)

### Examples

```
## Not run: TODO NH (MS) EXAMPLE PROBLEM
p <- c(runif(50), runif(50, 0, 0.01))
fwer_adj <- bonferroni(p) # adjust for FWER using Bonferroni correction
fdx_adj <- augmentation(fwer_adj$adjPValues , "FDX", q=0.1, silent = TRUE) #augment to FDX (q=0.1)
## End(Not run)
```
BH *Benjamini-Hochberg (1995) linear step-up procedure*

### Description

Benjamini-Hochbergs Linear Step-Up Procedure. The procedure controls the FDR when the test statistics are stochastically independent or satisfy positive regression dependency (PRDS) (see Benjamini and Yekutieli 2001 for details). The Benjamini-Hochberg (BH) step-up procedure considers ordered pValues P\_(i). It defines k as the largest i for which  $P_1(i) \leq i * a$ lpha/m and then rejects all associated hypotheses H\_(i) for i=1,...,k. In their seminal paper, Benjamini and Hochberg (1995)

<span id="page-8-0"></span>BH 9

show that for  $0 \leq m_0 \leq m$  independent pValues corresponding to true null hypotheses and for any joint distribution of the  $m_1 = m-m_0$  p-values corresponding to the non null hypotheses, the FDR is controlled at level (m\_0/m)\*alpha. Under the assumption of the PRDS property, (for details see Benjamini and Yekutieli 2001). In Benjamini et al. (2006) the BH procedure is improved by adaptive procedures which use an estimate of m\_0 and apply the BH method al level alpha'=alpha\*m/m\_0, to fully exhaust the desired level alpha (see Adaptive Benjamini Hochberg and Two Stage Banjamini Yekutieli).

# Usage

BH(pValues, alpha, silent=FALSE)

### Arguments

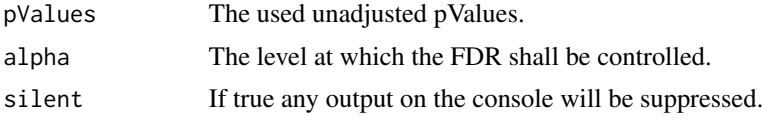

# Value

A list containing:

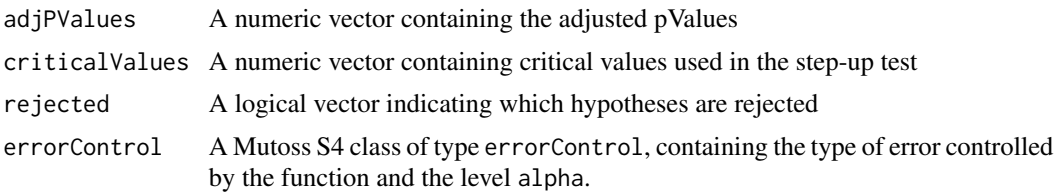

# Author(s)

Werft Wiebke

### References

Benjamini, Y. and Hochberg, Y. (1995). Controlling the false discovery rate: A practical and powerful approach to mulitple testing. Journal of the Royal Statistical Society, Series B, 57:289-300. $n$ 

Benjamini, Y. and Yekutieli, D. (2001). The control of the false discovery rate in multiple testing under dependency. Annals of Statistics, 29(4):1165-1188.n

Benjamini, Y., Krieger, A. and Yekutieli, D. (2006). Adaptive linear step-up procedures that control the false discovery rate. Biometrika, 93(3):491-507.

# Examples

```
alpha <-0.05p <-c(runif(10, min=0, max=0.01), runif(10, min=0.9, max=1))
result <- BH(p, alpha)
result <- BH(p, alpha, silent=TRUE)
```
### <span id="page-10-0"></span>**Description**

Benjamini-Liu's step-down procedure is applied to pValues. The procedure controls the FDR if the corresponding test statistics are stochastically independent.

### Usage

```
BL(pValues, alpha, silent=FALSE)
```
# Arguments

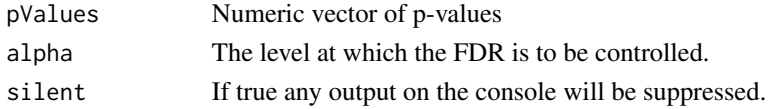

### Details

The Benjamini-Liu (BL) step-down procedure neither dominates nor is dominated by the Benjamini-Hochberg (BH) step-up procedure. However, in Benjamini and Liu (1999) a large simulation study concerning the power of the two procedures reveals that the BL step-down procedure is more suitable when the number of hypotheses is small. Moreover, if most hypotheses are far from the null then the BL step-down procedure is more powerful than the BH step-up method. The BL step-down method calculates critical values according to Benjamin and Liu (1999), i.e., c i = 1 - (1 - min(1,  $(m^*alpha)/(m-i+1))$ <sup> $\land$ </sup> $(1/(m-i+1))$  for  $i = 1,...,m$ , where m is the number of hypotheses tested. Then, let k be the smallest i for which  $P_1(i) > c_1$  and reject the associated hypotheses  $H_1(1),...,H_n(k-1)$ .

### Value

A list containing:

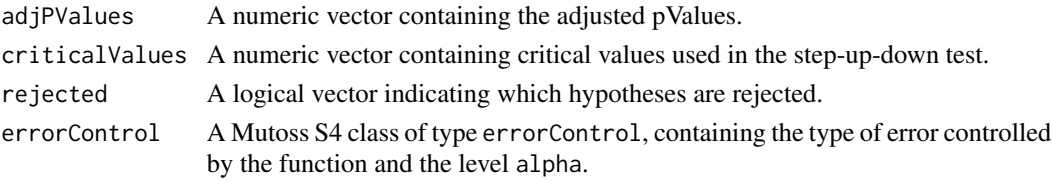

### Author(s)

Werft Wiebke

# References

Bejamini, Y. and Liu, W. (1999). A step-down multiple hypotheses testing procedure that controls the false discovery rate under independence. Journal of Statistical Planning and Inference Vol. 82(1-2): 163-170.

### Examples

```
alpha <- 0.05
p <-c(runif(10, min=0, max=0.01), runif(10, min=0.9, max=1))
result <- BL(p, alpha)
result <- BL(p, alpha, silent=TRUE)
```
BlaRoq *Blanchard-Roquain (2008) step-up Procedure for arbitrary dependent p-Values...*

### Description

Blanchard-Roquain (2008) step-up Procedure for arbitrary dependent p-Values Also proposed independently by Sarkar (2008)

### Usage

BlaRoq(pValues, alpha, pii, silent=FALSE)

### Arguments

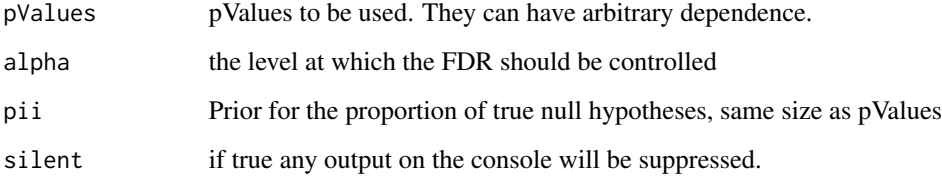

# Details

A generalization of the Benjamini-Yekutieli procedure, taking as an additional parameter a distribution pii on [1..k] (k is the number of hypotheses) representing prior belief on the number of hypotheses that will be rejected.

It is a step-up Procedure with critical values C\_i defined as alpha/k times the sum for j in [1..i] of j\*pii[j]. For any fixed prior pii, the FDR is controlled at level alpha for arbitrary dependence structure of the p-Values. The particular case of the Benjamini-Yekutieli step-up is recovered by taking pii[i] proportional to 1/i.

If pii is missing, a default prior distribution proportional to  $exp(-i/(0.15*k))$  is taken. It should perform better than the BY procedure if more than about 0.05 to 0.1 of hypotheses are rejected, and worse otherwise.

Note: the procedure automatically normalizes the prior pii to sum to one if this is not the case.

<span id="page-11-0"></span>

### <span id="page-12-0"></span>bonferroni alla suomen kuningas kuningas kuningas kuningas kuningas kuningas kuningas kuningas kuningas kuningas kuningas kuningas kuningas kuningas kuningas kuningas kuningas kuningas kuningas kuningas kuningas kuningas k

# Value

A list containing:

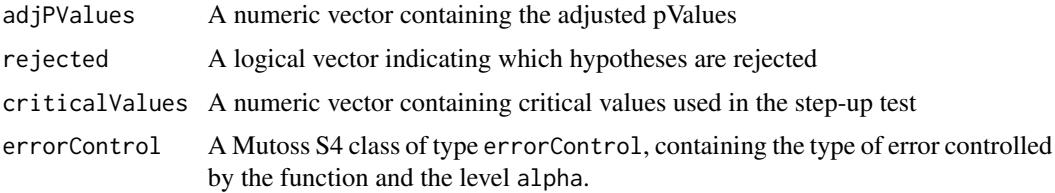

# Author(s)

GillesBlanchard,HackNiklas

# References

Blanchard, G. and Roquain, E. (2008). Two simple sufficient conditions for FDR control. Electronic Journal of Statistics, 2:963-992. Sarkar, S.K. (2008) On methods controlling the false discovery rate. Sankhya, Series A, 70:135-168.

bonferroni *Bonferroni correction...*

# Description

Bonferroni correction

# Usage

bonferroni(pValues, alpha, silent=FALSE)

### Arguments

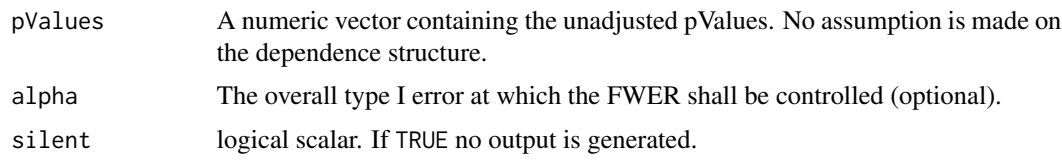

# Details

The classical Bonferroni correction outputs adjusted p-values, ensuring strong FWER control under arbitrary dependence of the input p-values. It simply multiplies each input p-value by the total number of hypotheses (and ceils at value 1).

It is recommended to use Holm's step-down instead, which is valid under the exact same assumptions and more powerful.

# <span id="page-13-0"></span>Value

A list containing:

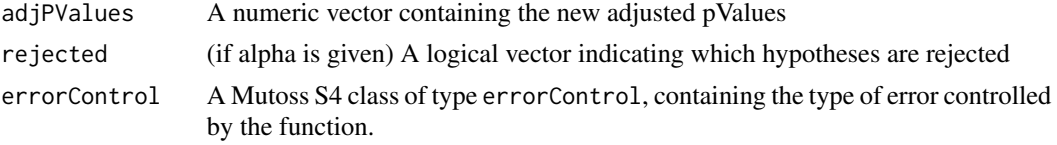

# Author(s)

MuToss-Coding Team

# References

Bonferroni, C. E. (1935) Il calcolo delle assicurazioni su gruppi di teste. 'In Studi in Onore del Professore Salvatore Ortu Carboni. Rome: Italy, pp. 13-60.

Bonferroni, C. E. (1936) Teoria statistica delle classi e calcolo delle probabilita. Pubblicazioni del R Istituto Superiore di Scienze Economiche e Commerciali di Firenze 8, 3-62, 1936.

BR\_pi0\_est *Estimate of pi0 using the one-step Blanchard-Roquain procedure*

# **Description**

The proportion of true nulls is estimated using the Blanchard-Roquain 1-stage procedure with parameter (alpha,lambda) via the formula

### Usage

BR\_pi0\_est(pValues, alpha, lambda=1, truncate=TRUE)

### Arguments

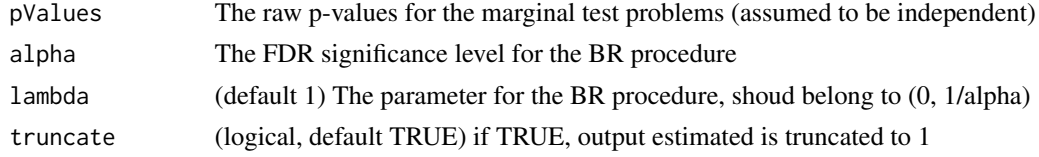

### Details

estimated pi\_0 = ( m - R(alpha,lambda) + 1) / ( m<sup>\*</sup>( 1 - lambda \* alpha ) )

where R(alpha,lambda) is the number of hypotheses rejected by the BR 1-stage procedure, alpha is the FDR level for this procedure and lambda a parameter belonging to (0, 1/alpha) with default value 1. Independence of p-values is assumed. This estimate may in some cases be larger than 1; it is truncated to 1 if the parameter truncated=TRUE. The estimate is used in the Blanchard-Roquain 2-stage step-up (using the non-truncated version)

### <span id="page-14-0"></span> $BY$  15

# Value

pi0 The estimated proportion of true null hypotheses.

# Author(s)

GillesBlanchard

### References

Blanchard

BY *Benjamini-Yekutieli (2001) step-up procedure*

# Description

The Benjamini-Yekutieli step-up procedure is applied to pValues. The procedure ensures FDR control for any dependency structure.

### Usage

BY(pValues, alpha, silent=FALSE)

### Arguments

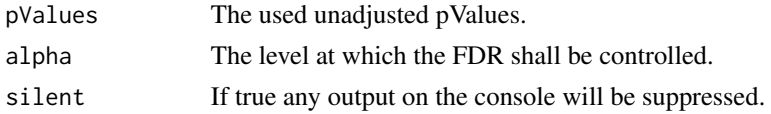

# Details

The critical values of the Benjamini-Yekutieli (BY) procedure are calculated by replacing the alpha of the Benjamini-Hochberg procedure by alpha/sum(1/1:m)), i.e., c(i)=i\*alpha/(m\*(sum(1/1:m))) for i=1,...,m. For large number m of hypotheses the critical values of the BY procedure and the BH procedure differ by a factor  $log(m)$ . Benjamini and Yekutieli (2001) showed that this stepup procedure controls the FDR at level alpha\*m/m0 for any dependency structure among the test statistics.

# Value

A list containing:

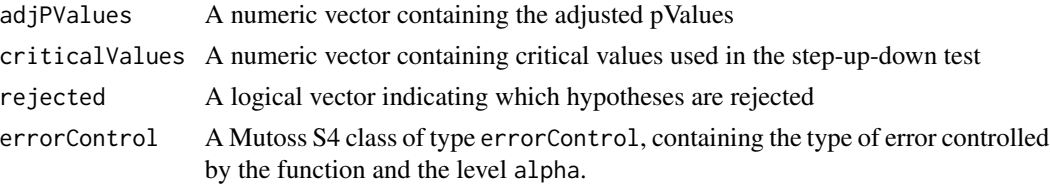

# Author(s)

WerftWiebke

# References

Benjamini, Y. and Yekutieli, D. (2001). The control of the false discovery rate in multiple testing under dependency. Annals of Statistics, 29(4):1165-1188.

# Examples

```
alpha <-0.05p <-c(runif(10, min=0, max=0.01), runif(10, min=0.9, max=1))
result <- BY(p, alpha)
result <- BY(p, alpha, silent=TRUE)
```

```
calculateBetaAdjustment
```
*Calculating the beta adjustment factor for the asymptotically optimal rejection curve.*

# Description

Calculates the beta to adjust the asymptotically optimal rejection curve used by the function aorc() for a finite sample size. Then aorc(..., betaAdjustment = beta) controls the FDR also in the finite sample situation.

### Usage

```
calculateBetaAdjustment(n, startIDX_SUD, alpha, silent=FALSE,
    initialBeta=1, maxBinarySteps=50, tolerance=1e-04)
```
### Arguments

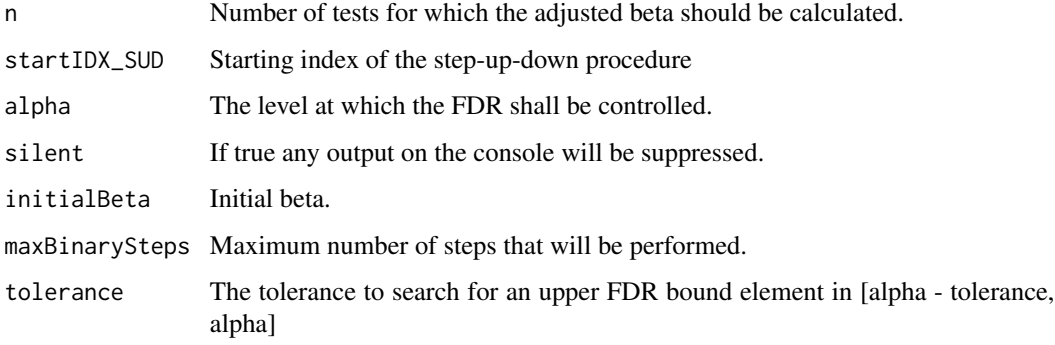

<span id="page-15-0"></span>

### <span id="page-16-0"></span>compareMutoss 17

### Details

The asymptotically optimal rejection curve, denoted by f(t), does not provide finite control of the FDR. calculateBetaAdjustment() calculates a factor, denoted by beta, such that  $(1 + \text{beta/n}) * f(t)$ provides finite control of the FDR.

The beta is calculated with the bisection approach. Assume there are beta1 and beta2 such that the choosing beta1 controls the FDR and beta2 not, then the optimal beta lies in [beta2, beta1]. If the choice (beta2 + beta1)/2 controls the FDR, the optimal FDR lies in [(beta2 + beta1)/2, beta1] and so on.

# Value

The adjustment factor that is needed to ensure control of the FDR with the adjusted asymptotically optimal rejection curve at the specified level and sample size.

### Author(s)

**MarselScheer** 

compareMutoss *Functions for comparing outputs of different procedures.*

### **Description**

Functions for comparing outputs of different procedures.

### Usage

```
compareMutoss(...)
mu.compare.adjusted(comparison.list, identify.check=F)
mu.compare.critical(comparison.list, identify.check=F)
mu.compare.summary(comparison.list)
```
### Arguments

... An arbitrary number of Motoss class objects. comparison.list The output of the compareMutoss function. identify.check Logical parameter specifying if hypotheses should be identified on the output plots.

# Details

These functions are used to compare the results of different multiple comparisons procedures stored as Mutoss class objects. compareMutoss takes as input an arbitrary number of Mutoss objects and arranges them in a simple list objects (non S4). mu.compare.adjuted, mu.compare.critical and mu.compare.summary take the output of the compareMutoss and plots or summerize the results textually or graphically.

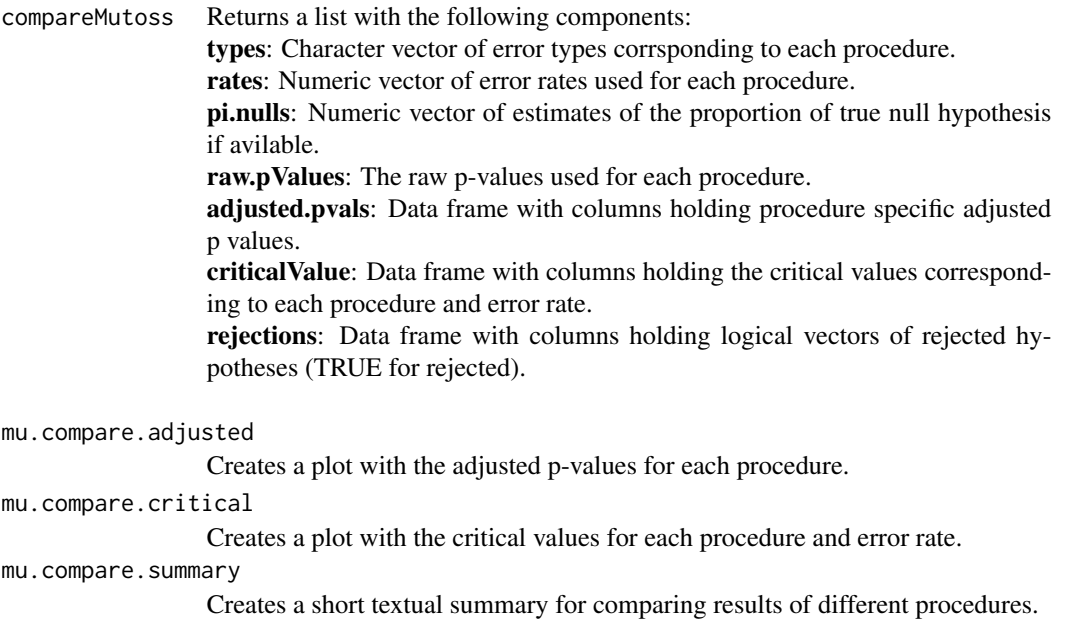

### Author(s)

Jonathan Rosenblatt

# Examples

```
# TODO: EXAMPLE PROBLEMS
## Not run:
\dontrun{Creating several Mutoss class objects}
mu.test.obj.1 <- mutoss.apply(new(Class="Mutoss",
                                  pValues=runif(10)),
                                  f=bonferroni,
                                  label="Bonferroni Correction",
                                  alpha=0.05,
                                  silent=T)
mu.test.obj.2 <- mutoss.apply(new(Class="Mutoss",
                                  pValues=runif(10)),
                                  f=holm,
                                  label="Holm's step-down-procedure",
                                  alpha=0.05,
                                  silent=T)
mu.test.obj.3 <- mutoss.apply(new(Class="Mutoss",
                                  pValues=runif(10)),
                                  f=aorc,
                                  label="Asymtotically optimal rejection curve",
                                  alpha=0.05,
                                  startIDX_SUD = 1,
                                  silent=T)
\dontrun{Trying to coercing a non-Mutoss object}
```
# <span id="page-18-0"></span>ErrorControl-class 19

```
compareMutoss(1)
\dontrun{ Coercing several objects into a list}
compare.1<- compareMutoss(mu.test.obj.1, mu.test.obj.2)
compare.2<- compareMutoss(mu.test.obj.1, mu.test.obj.2, mu.test.obj.3)
\dontrun{Plotting the adjusted pvalues. Identification available.}
mu.compare.adjusted(compare.1, T)
mu.compare.adjusted(compare.2, T)
\dontrun{Plotting the critical values. Identification available.}
mu.compare.critical(compare.1, T)
mu.compare.critical(compare.2, T)
\dontrun{Showing a textual sumary}
mu.compare.summary(compare.1)
mu.compare.summary(compare.2)
```
## End(Not run)

ErrorControl-class *Class ErrorControl*

### Description

This class holds the information related to the error rate

### **Slots**

type: a character specifying the error rate. For example FWER, FDR, ...

alpha: the level at which the error rate shall be controlled

k: an additional parameter for generalised FWER

q: an additional parameter for FDX (false discovery exceedance)

# Author(s)

MuToss-Coding Team

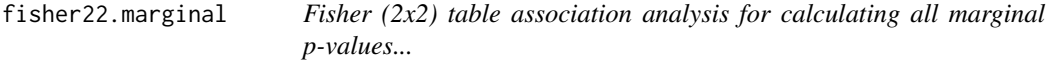

### Description

Fisher  $(2x2)$  table association analysis for calculating all marginal p-values

### Usage

fisher22.marginal(data, model)

# <span id="page-19-0"></span>Arguments

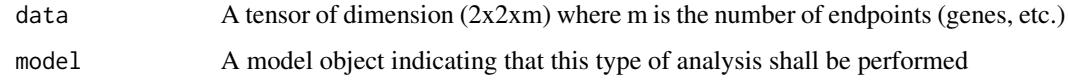

# Value

A list containing the m marginal p-values

# Author(s)

ThorstenDickhaus

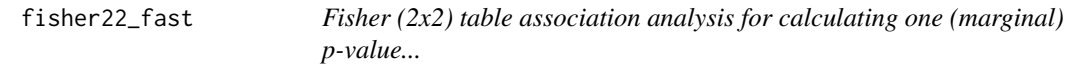

# Description

Fisher (2x2) table association analysis for calculating one (marginal) p-value

# Usage

fisher22\_fast(obs, epsilon)

# Arguments

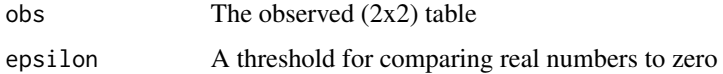

# Value

A list containing:

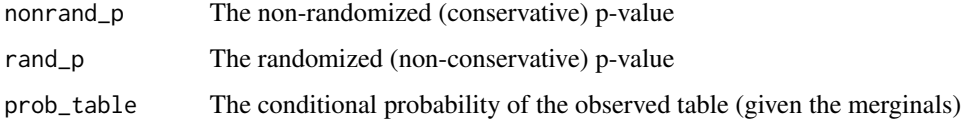

# Author(s)

ThorstenDickhaus

# <span id="page-20-0"></span>Description

Fisher-type (2x3) table association analysis for calculating all marginal p-values

### Usage

fisher23.marginal(data, model)

# Arguments

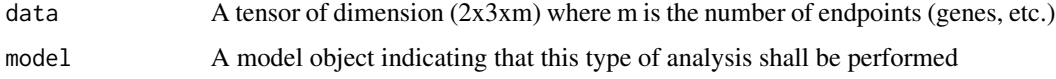

### Value

A list containing the m marginal p-values

# Author(s)

ThorstenDickhaus

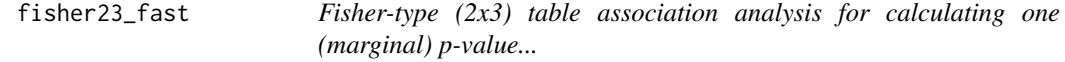

# Description

Fisher-type (2x3) table association analysis for calculating one (marginal) p-value

# Usage

```
fisher23_fast(obs, epsilon)
```
# Arguments

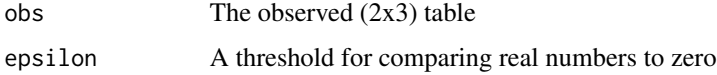

# <span id="page-21-0"></span>Value

A list containing:

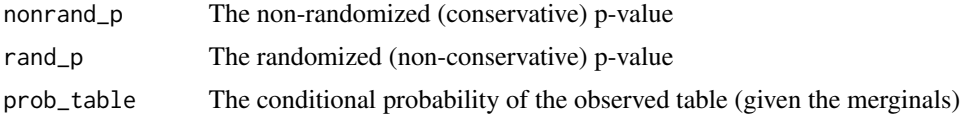

# Author(s)

ThorstenDickhaus

ftest.marginal *Marginal F test*

# Description

The robust version uses the Kruskal-Wallis test, otherwise a F-test will be performed.

# Usage

ftest.marginal(data, model, robust)

# Arguments

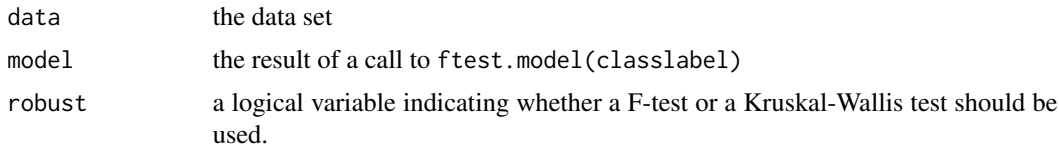

# Details

A classlabel needs to be provided to distinguish k sample groups.

# Value

pValues A numeric vector containing the unadjusted pValues

# Author(s)

MuToss-Coding Team

### References

Kruskal, W.H. und Wallis, W.A. (1952). Use of ranks in one-criterion variance analysis. JASA, 47:583-621

### <span id="page-22-0"></span>Description

Xin Gao's non-parametric multiple test procedure is applied to Data. The procedure controls the FWER in the strong sense. Here, only the Many-To-One comparisons are computed.

### Usage

```
gao(formula, data, alpha=0.05, control=NULL, silent=FALSE)
gao.wrapper(model, data, alpha, control)
```
### Arguments

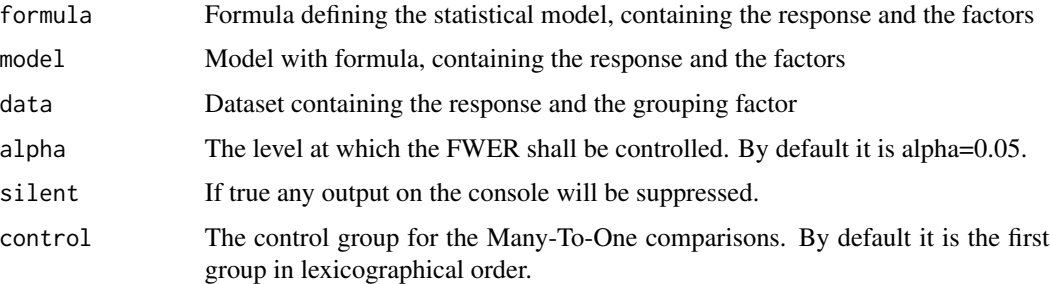

# Details

This function computes Xin Gao's nonparametric multiple test procedures in an unbalanced one way layout. It is based upon the following purely nonparametric effects: Let  $F_i$  denote the distribution function of sample  $i, i = 1, \ldots, a$ , and let G denote the mean distribution function of all distribution functions  $(G = 1/a \sum_i F_i)$ . The effects  $p_i = \int G dF_i$  are called unweighted relative effects. If  $p_i > 1/2$ , the random variables from sample i tend (stochastically) to larger values than any randomly chosen number from the whole experiment. If  $p_i = 1/2$ , there is no tendency to smaller nor larger values. However, this approach tests the hypothesis  $H_0^F : F_1 = F_j, j = 2, \ldots, a$ formulated in terms of the distribution functions, simultaneously.

### Value

A list containing:

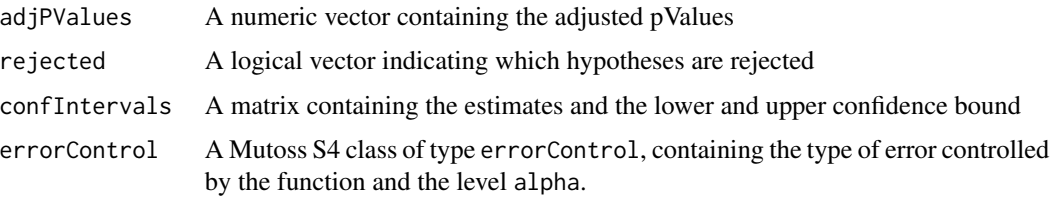

### <span id="page-23-0"></span>Author(s)

Frank Konietschke

# References

Gao, X. et al. (2008). Nonparametric multiple comparison procedures for unbalanced one-way factorial designs. Journal of Statistical Planning and Inference  $77$ ,  $2574-2591$ .  $n$  The FWER is controlled by using the Hochberg adjustment (Hochberg, Y. (1988). A sharper Bonferroni procedure for multiple tests of significance. Biometrika 75, 800-802.)

### Examples

```
x=c(rnorm(40))
f1=c(rep(1,10),rep(2,10),rep(3,10),rep(4,10))
my.data < - data frame(x, f1)result <- gao(x~f1,data=my.data, alpha=0.05,control=2, silent=FALSE)
result <- gao(x~f1,data=my.data, alpha=0.05,control=2, silent=TRUE)
result <- gao(x~f1,data=my.data, alpha=0.05)
```
gatherParameters *Extracts the parameters from the simulation()-Object*

### **Description**

Basically, it is a helper function for gatherStatistics(). It extracts the parameters from the simObject\$results and creates a data.frame from this. Every used parameter gets its own column. Every row corresponds to one object in simObject\$results. If a object A from simObject\$results does not contain a parameter P that another object B does, then the row for object A will have "" in the column for the parameter P.

# Usage

```
gatherParameters(simObject)
```
### Arguments

simObject An object returned by simulation()

### Value

A data.frame with rows for every object in simObject\$results and columns for the used parameter.

# Author(s)

**MarselScheer** 

### <span id="page-24-0"></span>gatherStatistics 25

### Examples

```
#' # this function generates pValues
myGen <- function(n, n0) {
  list(procInput=list(pValues = c(runif(n-n0, 0, 0.01),
       runif(n0))), groundTruth = c(rep(FALSE, times=n-n0), rep(TRUE, times=n0)))
}
# need some simulation()-Object I can work with
sim <- simulation(replications = 3, list(funName="myGen", fun=myGen, n=200, n0=c(50,100)),
list(list(funName="BH", fun=function(pValues, alpha) BH(pValues, alpha, silent=TRUE),
  alpha=c(0.25, 0.5)),
list(funName="holm", fun=holm, alpha=c(0.25, 0.5),silent=TRUE)))
gatherParameters(sim)
```
gatherStatistics *Gathering statistics from simulation()-Object*

### Description

This function facilitates gathering statistics from the object returned by simulation().

### Usage

```
gatherStatistics(simObject, listOfStatisticFunctions,
   listOfAvgFunctions)
```
### Arguments

simObject An object returned by simulation()

listOfStatisticFunctions

List of statistics that shall be calculated for the elements in simObject

### listOfAvgFunctions

List of functions that will be used to summarize/average the calculated statistics for all elements in simObject\$results with the same parameter constellation. If this is argument is missing no averaging will be done. Instead the resulting data.frame will keep one row for every object in simObject\$results.

### Details

For every simulation()-Object in simObject\$results all statistics in listOfStatisticFunctions are calculated. If in addition listOfAvgFunctions is provided then the statistics of the objects that have the same parameter constellation are averaged by the functions in listOfAvgFunctions. The resulting data.frame will then keep only one row for every parameter constellation.

### Value

### statisticDF A data.frame that can be of two different kinds.

If listOfAvgFunctions is provided, then the resulting data.frame will have a row for every parameter constellation that occurs in the simObject\$results. There will be columns for every parameter used. Also length(listOfAvgFunctions) \* length(listOfStatisticFunctions) additional columns will be created. Every statistic is calculated for every applied procedure and then all values that belong to a specific parameter constellation are "averaged" by applying all function from listOfAvgFunctions. For example, suppose FDP is a function from listOfStatisticFunctions that calculates the realized false discovery proportion, that is number of true hypotheses that were rejected divided by the number of all rejected hypotheses. Also suppose mean and sd are functions in listOfAvg-Functions, then the mean and the standard deviation of the statistic FDP are calculated.

If listOfAvgFunctions is not provided, then the resulting data.frame will have a row for every simObject\$results. Every parameter will have its own column. Additional columns for every function in listOfStatisticFunction will be created.

### Author(s)

**MarselScheer** 

### Examples

```
#' # this function generates pValues
myGen <- function(n, n0) {
 list(procInput=list(pValues = c(runit(n-n0, 0, 0.01), runif(n0))),groundTruth = c(rep(FALSE, times=n-n0), rep(TRUE, times=n0)))
}
# need some simulation()-Object I can work with
sim <- simulation(replications = 10, list(funName="myGen", fun=myGen, n=200, n0=c(50,100)),
list(list(funName="BH", fun=function(pValues, alpha) BH(pValues, alpha, silent=TRUE),
  alpha=c(0.25, 0.5)),
list(funName="holm", fun=holm, alpha=c(0.25, 0.5),silent=TRUE)))
# Make my own statistic function
NumberOfType1Error <- function(data, result) sum(data$groundTruth * result$rejected)
# Get now for every object in sim$results one row with the number of Type 1 Errors
result.all <- gatherStatistics(sim, list(NumOfType1Err = NumberOfType1Error))
# Average over all sim$results-Objects with common parameters
result1 <- gatherStatistics(sim, list(NumOfType1Err = NumberOfType1Error), list(MEAN = mean))
print(result1)
result2 <- gatherStatistics(sim, list(NumOfType1Err = NumberOfType1Error),
             list(q05 = function(x) quantile(x, probes=0.05),
             MEAN = mean, q95 = function(x) quantile(x, probs=0.95)))
print(result2)
```
### <span id="page-26-0"></span>hochberg 27

```
# create some plots
require(lattice)
histogram(~NumOfType1Err | method*alpha, data = result.all$statisticDF)
barchart(NumOfType1Err.MEAN ~ method | alpha, data = result2$statisticDF)
```
hochberg *Hochberg (1988) step-up procedure*

# Description

The Hochberg step-up procedure is based on marginal p-values. It controls the FWER in the strong sense under joint null distributions of the test statistics that satisfy Simes' inequality.

# Usage

hochberg(pValues, alpha, silent=FALSE)

### Arguments

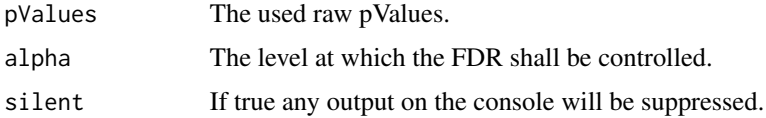

### Details

The Hochberg procedure is more powerful than Holm's (1979) procedure, but the test statistics need to be independent or have a distribution with multivariate total positivity of order two or a scale mixture thereof for its validity (Sarkar, 1998). Both procedures use the same set of critical values  $c(i)$ =alpha/(m-i+1). Whereas Holm's procedure is a step-down version of the Bonferroni test, and Hochberg's is a step-up version of the Bonferroni test. Note that Holm's method is based on the Bonferroni inequality and is valid regardless of the joint distribution of the test statistics.

### Value

A list containing:

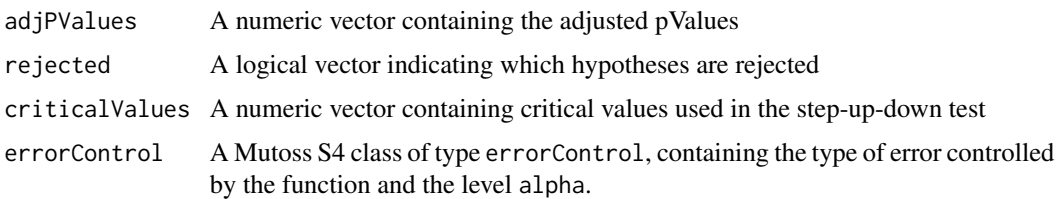

### Author(s)

WerftWiebke

### <span id="page-27-0"></span>References

Hochberg, Y. (1988). A sharper Bonferroni procedure for multiple tests of significance. Biometrika, 75:800-802.n

Huang, Y. and Hsu, J. (2007). Hochberg's step-up method: cutting corners off Holm's step-down method. Biometrika, 94(4):965-975.

### Examples

```
alpha <-0.05p <-c(runif(10, min=0, max=0.01), runif(10, min=0.9,max=1))
result <- hochberg(p, alpha)
result <- hochberg(p, alpha, silent=TRUE)
```
holm *Holm's (1979) step-down-procedure*

### Description

Holm's step-down-procedure is applied to pValues. It controls the FWER in the strong sense under arbitrary dependency.

### Usage

holm(pValues, alpha, silent=FALSE)

### Arguments

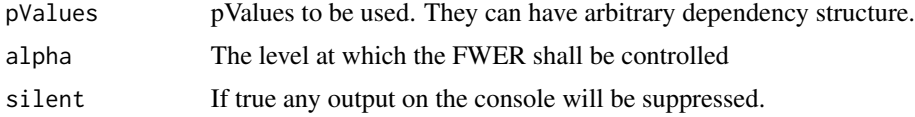

### Details

Holm's procedure uses the same critical values as Hochberg's procedure, namely c(i)=alpha/(mi+1), but is a step-down version while Hochberg's method is a step-up version of the Bonferroni test. Holm's method is based on the Bonferroni inequality and is valid regardless of the joint distribution of the test statistics, whereas Hochberg's method relies on the assumption that Simes' inequality holds for the joint null distribution of the test statistics. If this assumption is met, Hochberg's step-up procedure is more powerful than Holm's step-down procedure.

### Value

A list containing:

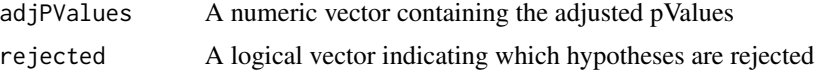

### <span id="page-28-0"></span>hommel 29

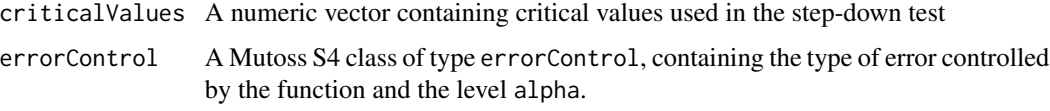

### Author(s)

MarselScheer

# References

S. Holm (1979). A simple sequentially rejective multiple test procedure. Scand. J. Statist. Vol. 6,  $65-70. n$ 

Huang, Y. and Hsu, J. (2007). Hochberg's step-up method: cutting corners off Holm's step-down method. Biometrika, 94(4):965-975.

# Examples

```
r < -c(runif(50), runif(50, 0, 0.01))
result <- holm(r, 0.05)
result <- holm(r, 0.05, silent = TRUE)
```
hommel *Hommel's (1988) step-up-procedure*

### Description

Hommel's step-up-procedure.

### Usage

hommel(pValues, alpha, silent=FALSE)

# Arguments

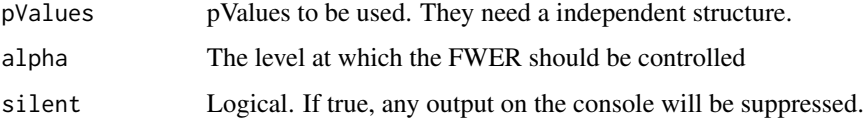

# Details

The method is applied to p-values. It controls the FWER in the strong sense when the hypothesis tests are independent or when they are non-negatively associated.

The method is based upon the closure principle and the Simes test.

# Value

A list containing:

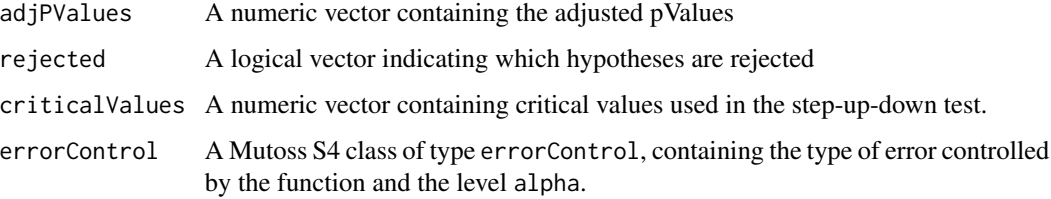

# Author(s)

HackNiklas

### References

G. Hommel (1988). A stagewise rejective multiple test procedure based on a modified Bonferroni test. Biometrika 75, pp. 383-386

# Examples

```
pval <- c(runif(50), runif(50, 0, 0.01))
result <- hommel(pval, 0.05)
result <- hommel(pval, 0.05, silent = TRUE)
```
indepBR *Blanchard-Roquain (2009) 1-stage adaptive step-up*

# Description

Blanchard-Roquain (2009) 1-stage adaptive step-up

# Usage

```
indepBR(pValues, alpha, lambda=1, silent=FALSE)
```
# Arguments

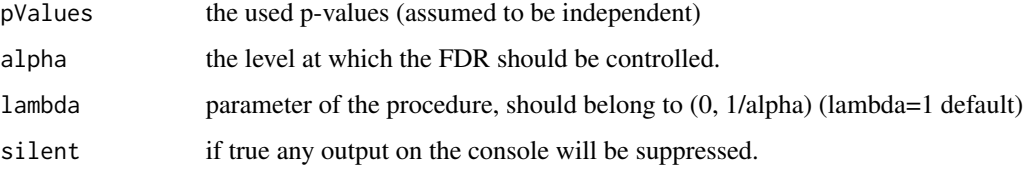

<span id="page-29-0"></span>

# <span id="page-30-0"></span>Details

This is a step-up procedure with critical values

C  $i = alpha * min(i * ( 1 - lambda * alpha) / (m - i + 1)$ , lambda)

where alpha is the level at which FDR should be controlled and lambda an arbitrary parameter belonging to (0, 1/alpha) with default value 1. This procedure controls FDR at the desired level when the p-values are independent.

### Value

A list containing:

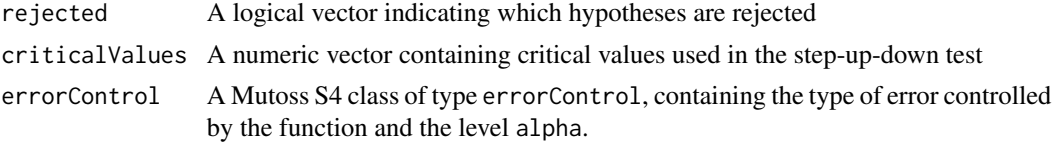

### Author(s)

GillesBlanchard

# References

Blanchard, G. and Roquain, E. (2009) Adaptive False Discovery Rate Control under Independence and Dependence Journal of Machine Learning Research 10:2837-2871.

jointCDF.orderedUnif *Joint cumulative distribution function of order statistics of n iid. U(0,1)-distributed random variables*

# Description

Calculates the joint cumulative distribution function of order statistics of n iid.  $U(0,1)$ -distributed random variables at argument vec. Because of numerical issues n should not be greater than 100.

### Usage

```
jointCDF.orderedUnif(vec)
```
### Arguments

vec a numeric vector. The length of the vector also determines the number of random variables considered.

### Details

Following Shorack, Wellner (1986) or Finner, Roters (2002) by applying Bolshev's recursion the joint distribution is calculated.

# <span id="page-31-0"></span>Value

The return value is the following probability  $P(U_1(1:n) \leq \text{vec}[1], ..., U_n(n)) \leq \text{vec}[n])$ , where U\_1, ..., U\_n are assumed to be iid. uniformly distributed on [0,1]. The i-th ordered value is denoted by  $U_{i}(i:n)$  and n equals length(vec)

### Author(s)

MarselScheer

# References

Shorack, G. R. and Wellner, J. A. (1986). Empirical Processes with Applications to Statistics. Wiley, New York.

Finner, H. and Roters, M. (2002). Multiple hypotheses testing and expected type I errors. Ann. Statist. 30, 220-238.

linearStepUp *Linear Step Up Service Function...*

### Description

Linear Step Up Service Function

### Usage

linearStepUp(sorted, q, m, adjust=FALSE, m0=m, pi0, constant=1)

# Arguments

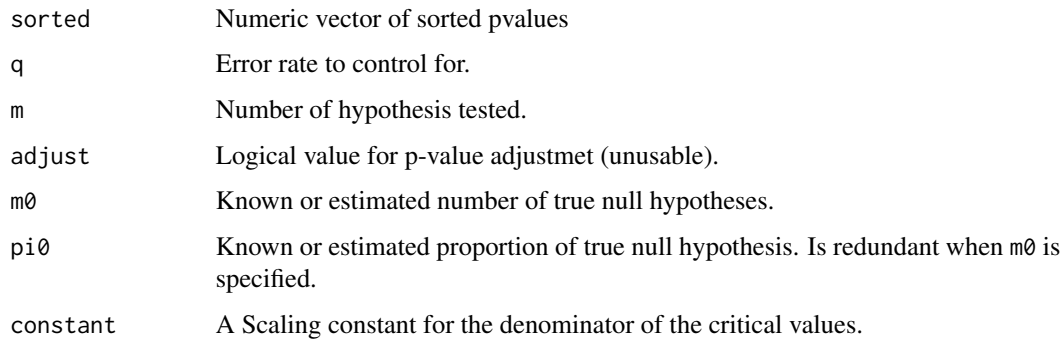

### Details

A Mutoss service function called by other procedures.

### <span id="page-32-0"></span>mu.test.class 33

# Value

A list containing the following objects:

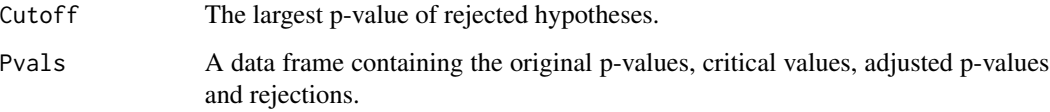

# Author(s)

JonathanRosenblatt

mu.test.class *Test for compatible classes for comparison...*

# Description

Test for compatible classes for comparison

# Usage

mu.test.class(classes)

# Arguments

classes A list of class names.

# Details

Internal function of muToss package. Takes list of classes and tests if they are all muToss.

# Value

True if all classes are muToss. False otherwise.

# Author(s)

MuToss-Coding Team.

<span id="page-33-0"></span>

# Description

Tests if all hypotheses have the same names.

# Usage

```
mu.test.name(hyp.names)
```
# Arguments

hyp.names Character vector of hypotheses names.

# Details

Internal muToss function.

# Value

Gives a notice when hypotheses names in different procedures are found different.

### Author(s)

MuToss-Coding Team

mu.test.rates *Tests that different procedures used the same error rates.*

### Description

Tests that different procedures used the same error rates.

### Usage

```
mu.test.rates(rates)
```
# Arguments

rates Numeric vector error rates extracted fomr muToss objects.

# Details

Internal muToss function.

<span id="page-34-0"></span>mu.test.same.data 35

# Value

A notice if error rates differ.

# Author(s)

MuToss-Coding Team.

mu.test.same.data *Tests if the same pvalues were used by different procedures.*

# Description

Tests if the same pvalues were used by different procedures.

# Usage

```
mu.test.same.data(pvals)
```
# Arguments

pvals Data frame of p-values used by each procedure.

# Details

Internal muToss function.

# Value

Stops if different data was used by different procedures.

# Author(s)

MuToss-Coding Team

<span id="page-35-0"></span>

# Description

Tests that different procedures use the same error types.

### Usage

```
mu.test.type(types)
```
# Arguments

types Character vector of error types extracted from muToss objects.

# Details

Internal muToss function.

### Value

Returns a notice if error types differ.

# Author(s)

MuToss-Coding Team.

multcomp.wrapper *Simultaneous confidence intervals for arbitrary parametric contrasts in unbalanced one-way layouts.*

# Description

Simultaneous confidence intervals for arbitrary parametric contrasts in unbalanced one-way layouts. The procedure controls the FWER in the strong sense.

### Usage

multcomp.wrapper(model, hypotheses, alternative, rhs=0, alpha, factorC)
# multcomp.wrapper 37

### **Arguments**

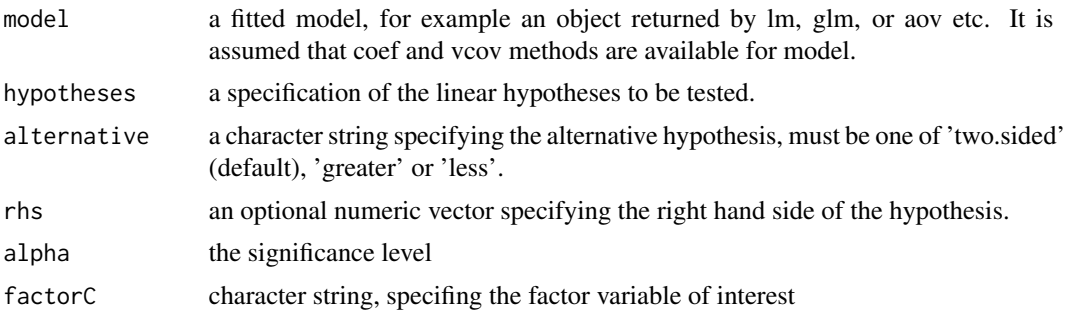

## Details

this function, it is possible to compute simultaneous confidence for arbitrary parametric contrasts in the unbalanced one way layout. Moreover, it computes p-values. The simultaneous confidence intervals are computed using multivariate t-distribution.

## Value

A list containing:

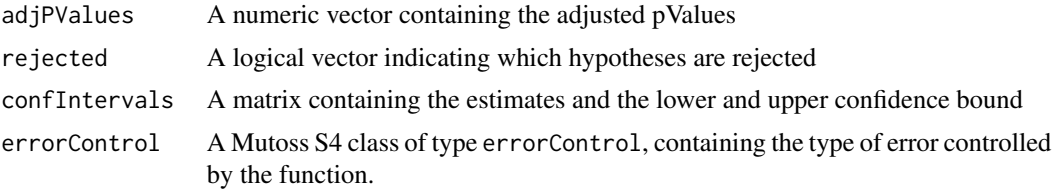

## Author(s)

MuToss-Coding Team

# Examples

```
data(warpbreaks)
# Tukey contrast on the levels of the factor 'Tension'
multcomp.wrapper(aov(breaks \sim tension, data = warpbreaks),
  hypotheses = "Tukey", alternative="two.sided", factorC="tension",alpha=0.05)
# Williams contrast on 'Tension'
multcomp.wrapper(aov(breaks ~ tension, data = warpbreaks),
  hypotheses= "Williams", alternative="two.sided",alpha=0.05,factorC="tension")
# Userdefined contrast matrix
K <-matrix(c(-1,0,1,-1,1,0, -1,0.5,0.5),ncol=3,nrow=3,byrow=TRUE)
multcomp.wrapper(aov(breaks ~ tension, data = warpbreaks),
  hypotheses=K, alternative="two.sided",alpha=0.05,factorC="tension")
```
# Two-way anova

```
multcomp.wrapper(aov(breaks ~ tension*wool, data = warpbreaks),
 hypotheses="Tukey", alternative="two.sided",alpha=0.05,factorC="wool")
multcomp.wrapper(aov(breaks ~ tension*wool, data = warpbreaks),
 hypotheses="Tukey", alternative="two.sided",alpha=0.05,factorC="tension")
multcomp.wrapper(aov(breaks ~ tension*wool, data = warpbreaks),
 hypotheses=K, alternative="two.sided",alpha=0.05, factorC="tension")
data(iris)
multcomp.wrapper(model=lm(Sepal.Length ~ Species, data=iris),
 hypotheses="Tukey","two.sided",alpha=0.05, factorC="Species")
K \le -\text{matrix}(c(-1, 0, 1, -1, 1, 0, -1, 0.5, 0.5), ncol=3, nrow=3, by row=True)multcomp.wrapper(model=lm(Sepal.Length ~ Species, data=iris),
 hypotheses=K,"two.sided",alpha=0.05, factorC="Species")
```
multiple.down *Benjamini-Krieger-Yekutieli (2006) Multi-Stage Step-Down*

## Description

A p-value procedure which controls the FDR for independent test statistics.

## Usage

multiple.down(pValues, alpha)

# Arguments

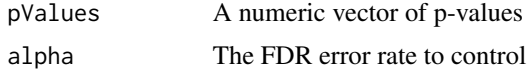

# Details

A non-linear step-down p-value procedure which control the FDR for independent test statistics and enjoys more power then other non-adaptive procedure such as the linear step-up (BH). For the case of non-independent test statistics, non-adaptive procedures such as the linear step-up (BH) or the all-purpose conservative Benjamini-Yekutieli (2001) are recommended.

# Value

A list containing:

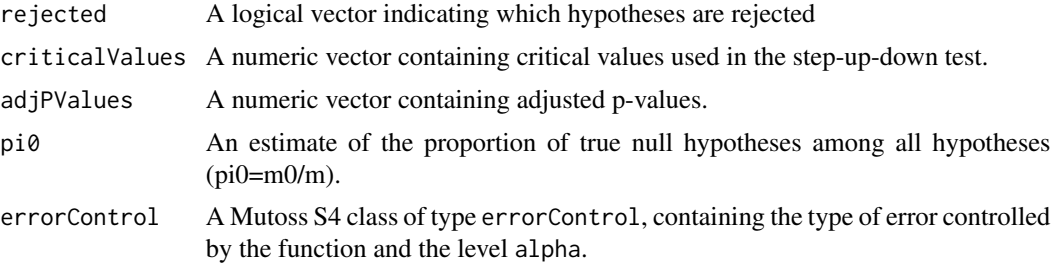

<span id="page-38-0"></span>multiple.down.adjust 39

# Author(s)

Jonathan Rosenblatt

# Examples

```
pvals<- runif(100)^2
alpha <- 0.2
result<- multiple.down(pvals, alpha)
result
plot(result[['criticalValues']]~pvals)
plot(result[['adjPValues']]~pvals)
abline(v=alpha)
```
multiple.down.adjust *A service function used by multiple...*

# Description

A service function used by multiple.down

# Usage

multiple.down.adjust(sorted, m)

# Arguments

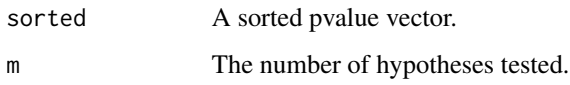

# Author(s)

JonathanRosenblatt

Mutoss-class *Class Mutoss*

# Description

A Mutoss object can store the input for a multiple test procedure and also the output.

# Slots

data: Raw data used in model model: link function,error family and design description: a general description statistic: for Z, T or F statistics hypotheses: of class ANY hypNames: identifiers for the hypotheses tested criticalValues: procedure-specific critical values pValues: raw p-values adjPValues: procedure-specific adjusted p-values errorControl: A Mutoss S4 class of type errorControl rejected: Logical vector of the output of a procedure at a given error rate qValues: Storey's estimates of the supremum of the pFDR locFDR: Efron's local fdr estimates pi0: Estimate of the proportion of null hypotheses confIntervals: Confidence intervals for selected parameters commandHistory: commandHistory

# Author(s)

MuToss-Coding Team

mutoss.apply *Applies a function to a Mutoss object.*

#### Description

Applies a function to a Mutoss object.

# Usage

```
mutoss.apply(mutossObj, f, label = deparse(substitute(f)), recordHistory = TRUE, ...)
```
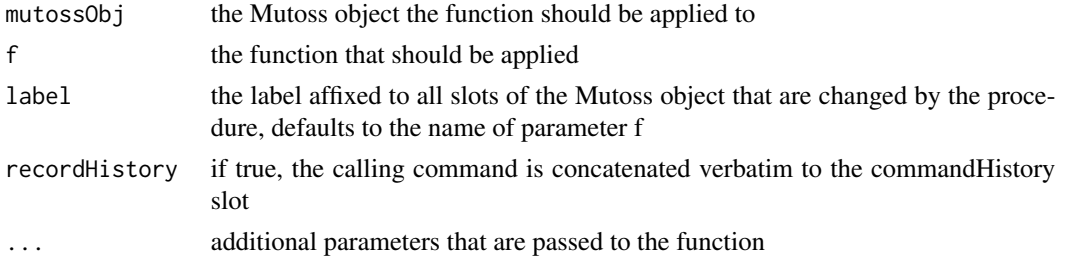

<span id="page-39-0"></span>

## <span id="page-40-0"></span>mutoss.models 41

# Details

This functions is intended for applying functions for multiplicity control on Mutoss class objects using the console and not the Mutoss GUI.

# Value

A Mutoss object after applying the given function

mutossObj Object of S4 class Mutoss

## Author(s)

Kornelius Rohmeyer

# Examples

```
newObjectBonf <- mutoss.apply(new(Class="Mutoss", pValues=runif(10)),
  f=bonferroni, label="Bonferroni Correction", alpha=0.05)
## Not run: TODO: EXAMPLE PROBLEM
newObjectHolm <- mutoss.apply(new(Class="Mutoss", pValues=runif(10)),
  f=holm, label="Holm's step-down-procedure", alpha=0.05, silent=T)
newObjectAORC <- mutoss.apply(new(Class="Mutoss", pValues=runif(10)),
 f=aorc, label="Asymptotically optimal rejection curve", alpha=0.05, startIDX_SUD = 1, silent=T)
```
## End(Not run)

mutoss.models *Mutoss Models*

#### Description

Fisher-type (2x3) table as model for marginal hypotheses testing problems, Fisher (2x2) table as model for marginal hypotheses testing problems and others...

#### Value

A list containing the model description

<span id="page-41-0"></span>mutoss.plotCI *mutoss.plotCI*

## Description

Plots the confidence intervals

#### Usage

```
mutoss.plotCI(mat)
```
## Arguments

mat Matrix containing the confidence interval limits. TODO specify the matrix layout.

MutossMethod-class *Class MutossMethod*

#### Description

A MutossMethod object describes a method that is applicable to Mutoss objects.

#### Slots

label: A character string that contains the label that will be shown in menus.

errorControl: One of the following character strings: FWER, FWER.weak, FDR, FDX, gFWER, perComparison.

callFunction: A character string that contains the name of the Mutoss-compatible function.

output: A character vector of the *possible* output of the function.

info: A character string with info text. Should contain small description, author, reference etc..

assumptions: A character vector of assumptions for this method.

parameters: A list of optional description of parameters - see MuToss developer handbook.

list: For extensions a list where you can put all your miscellaneous stuff.

<span id="page-42-0"></span>

#### Description

The notterman data set is a data.frame containing 18 paired samples of 7457 gene expression values from Notterman et al. (2001).

The vector notterman.grpLabel contains 36 labels of type Tumor or Normal specifying the type of tissue for each column of the notterman data set.

The vector T.Test.tumor.vs.normal contains the resulting 7457 numeric p-values from the 7457 t-tests applied to each row of the data set.

## Usage

notterman notterman.grpLabel T.Test.tumor.vs.normal

# Format

- notterman A data.frame containing 36 columns with 7457 observations
- notterman.grpLabel A vector containing 36 labels of type Tumor or Normal
- T.Test.tumor.vs.normal A vector containing 7457 numeric p-values

#### Source

D.A. Notterman, U. Alon, A.J. Sierk, and A.J. Levine: *Transcriptional Gene Expression Profiles of Colorectal Adenoma, Adenocarcinoma, and Normal Tissue Examined by Oligonucleotide Arrays*, Cancer Research, 2001, vol. 61, pp. 3124-3130.

nparcomp *Simultaneous confidence intervals for relative contrast effects...*

#### **Description**

Simultaneous confidence intervals for relative contrast effects The procedure controls the FWER in the strong sense.

## Usage

```
nparcomp(formula, data, type=c("UserDefined", "Tukey", "Dunnett",
    "Sequen", "Williams", "Changepoint", "AVE", "McDermott", "Marcus",
    "UmbrellaWilliams"), control=NULL, conflevel=0.95,
   alternative=c("two.sided", "less", "greater"), rounds=3,
   correlation=FALSE, asy.method=c("logit", "probit", "normal",
    "mult.t"), plot.simci=FALSE, info=TRUE, contrastMatrix=NULL)
```
# Arguments

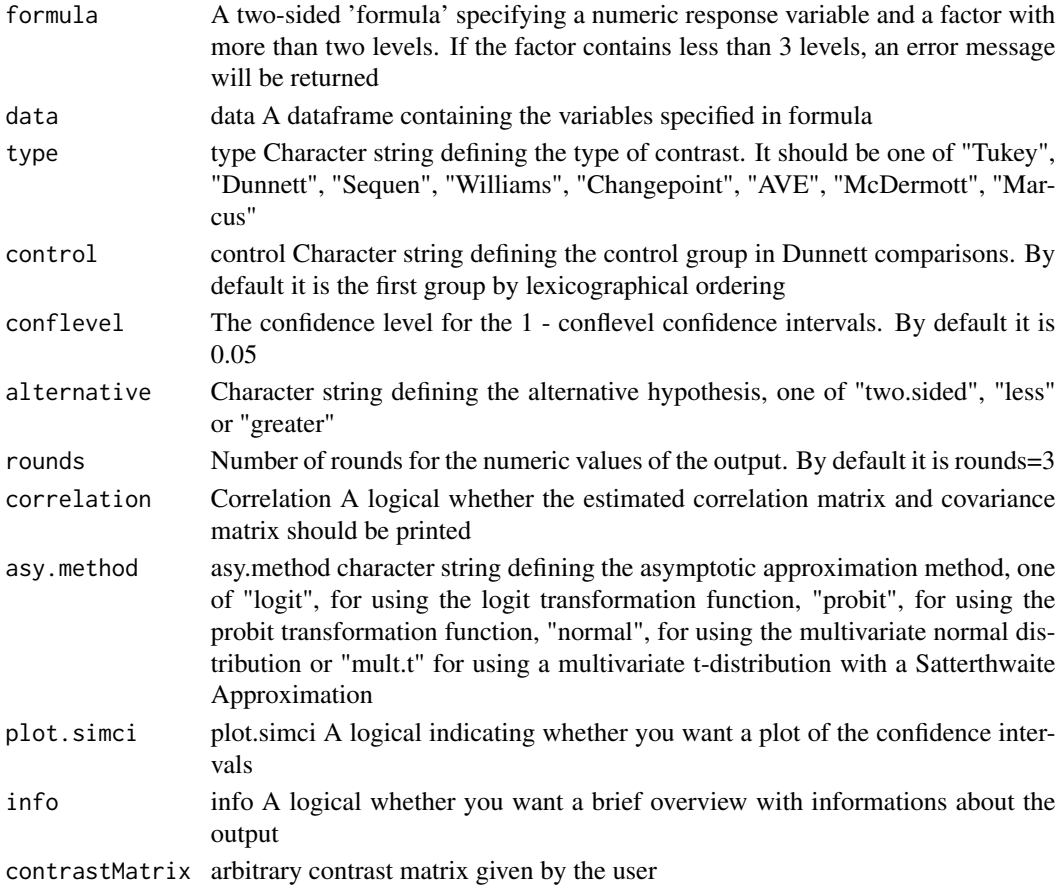

## Details

With this function, it is possible to compute nonparametric simultaneous confidence intervals for relative contrast effects in the unbalanced one way layout. Moreover, it computes adjusted p-values. The simultaneous confidence intervals can be computed using multivariate normal distribution, multivariate t-distribution with a Satterthwaite Approximation of the degree of freedom or using multivariate range preserving transformations with Logit or Probit as transformation function. There is no assumption on the underlying distribution function, only that the data have to be at least ordinal numbers

#### Value

A list containing:

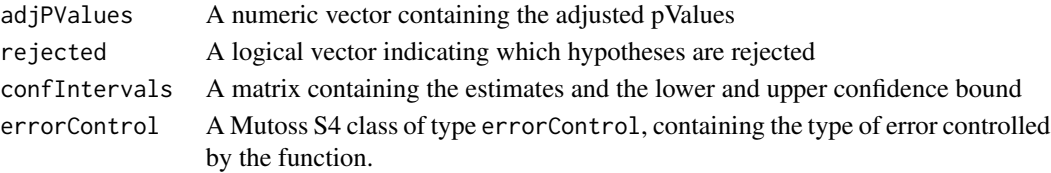

# <span id="page-44-0"></span>nparcomp.wrapper 45

#### Author(s)

FrankKonietschke

#### Examples

```
## Not run: # TODO Check this example and set a seed!
grp \le - rep(1:5,10)x \leftarrow \text{norm}(50, \text{ grp})dataframe <- data.frame(x,grp)
# Williams Contrast
nparcomp(x ~grp, data=dataframe, asy.method = "probit",
type = "Williams", alternative = "two.sided", plot.simci = TRUE, info = TRUE)
# Dunnett Contrast
nparcomp(x ~grp, data=dataframe, asy.method = "probit",control=1,
type = "Dunnett", alternative = "two.sided", plot.simci = TRUE, info = TRUE)
# Dunnett dose 3 is baseline
nparcomp(x ~grp, data=dataframe, asy.method = "probit",
type = "Dunnett", control = "3",alternative = "two.sided",
plot.simci = TRUE, info = TRUE)
## End(Not run)
```
nparcomp.wrapper *Simultaneous confidence intervals for relative contrast effects...*

## Description

Simultaneous confidence intervals for relative contrast effects The procedure controls the FWER in the strong sense.

#### Usage

```
nparcomp.wrapper(model, data, hypotheses, alpha, alternative,
    asy.method)
```
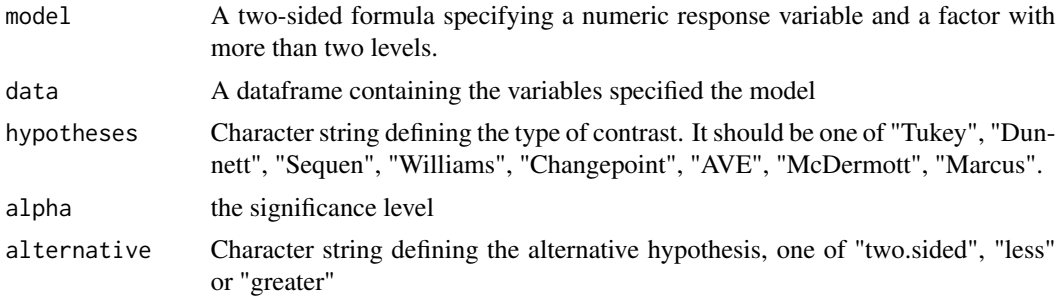

<span id="page-45-0"></span>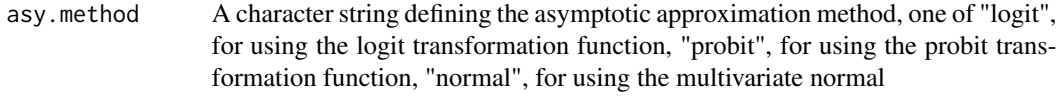

# Details

With this function, it is possible to compute nonparametric simultaneous confidence intervals for relative contrast effects in the unbalanced one way layout. Moreover, it computes adjusted p-values. The simultaneous confidence intervals can be computed using multivariate normal distribution, multivariate t-distribution with a Satterthwaite Approximation of the degree of freedom or using multivariate range preserving transformations with Logit or Probit as transformation function. There is no assumption on the underlying distribution function, only that the data have to be at least ordinal numbers

## Value

A list containing:

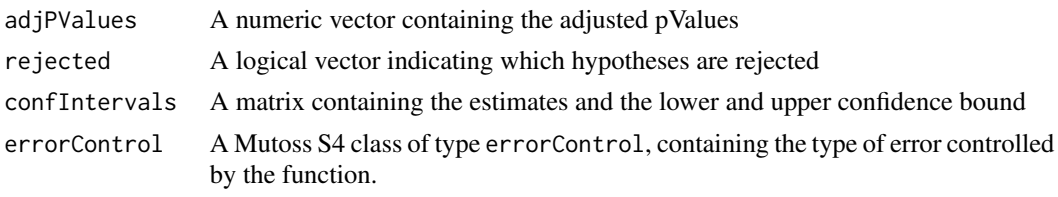

# Author(s)

FrankKonietschke

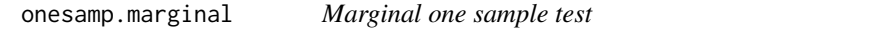

## Description

The robust version uses the Wilcoxon-Mann-Whitney test, otherwise a t-test will be performed.

## Usage

```
onesamp.marginal(data, robust, alternative, psi0)
```
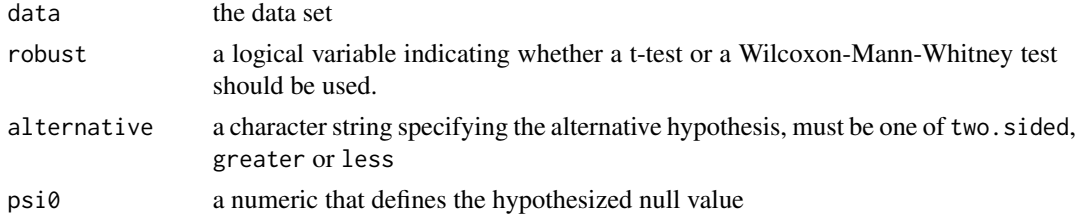

#### <span id="page-46-0"></span> $oracleBH$  47

# Value

pValues A numeric vector containing the unadjusted pValues

## Author(s)

MuToss-Coding Team

## References

Wilcoxon, F. (1945). Individual Comparisons by Ranking Methods. Biometrics Bulletin 1:80-83. Mann, H. and Whitney, D. (1947). On a test of whether one of two random variables is stochastically larger than the other. Annals of Mathematical Statistics 18:50-60 Student (1908). The probable error of a mean. Biometrika, 6(1):1-25.

oracleBH *Bejamini-Hochberg (2000) oracle linear step-up Procedure...*

## Description

Bejamini-Hochberg (2000) oracle linear step-up Procedure

## Usage

oracleBH(pValues, alpha, pi0, silent=FALSE)

# Arguments

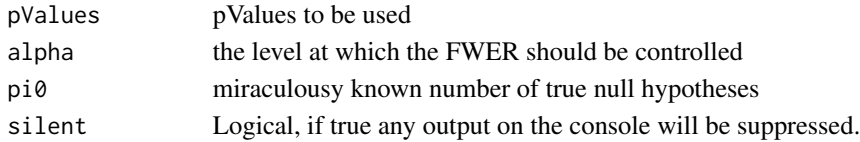

#### Details

Knowledge of the number of true null hypotheses (m0) can be very useful to improve upon the performance of the FDR controlling procedure. For the oracle linear step-up procedure we assume that m0 were given to us by an 'oracle', the linear step-up procedure with  $q0 = q^*m/m0$  would control the FDR at precisely the desired level q in the independent and continuous case, and would then be more powerful in rejecting hypotheses for which the alternative holds.

#### Value

A list containing:

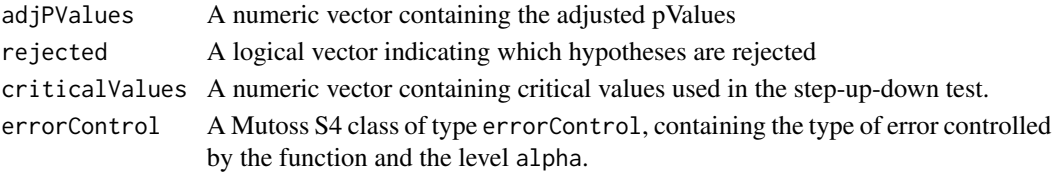

### Author(s)

HackNiklas

### Examples

```
pval <- c(runif(50), runif(50, 0, 0.01))
result <- oracleBH(pValues=pval,alpha=0.05,pi0=0.85)
```
paired.marginal *Marginal paired two sample test*

## Description

The robust version uses the Wilcoxon signed rank test, otherwise a paired t-test will be performed.

#### Usage

paired.marginal(data, model, robust, alternative, psi0, equalvar)

#### Arguments

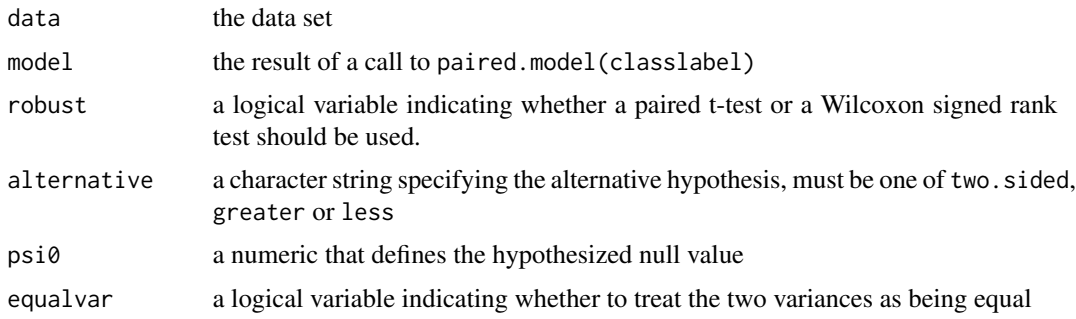

## Details

A vector of classlabels needs to be provided to distinguish the two paired groups. The arrangement of group indices does not matter, as long as the columns are arranged in the same corresponding order between groups. For example, if group 1 is code as 0 and group 2 is coded as 1, for 3 pairs of data, it does not matter if the classlabel is coded as  $(0,0,0,1,1,1)$  or  $(1,1,1,0,0,0)$  or  $(0,1,0,1,0,1)$  or (1,0,1,0,1,0), the paired differences between groups will be calculated as group2 - group1.

# Value

pValues A numeric vector containing the unadjusted pValues

#### Author(s)

MuToss-Coding Team

<span id="page-47-0"></span>

# <span id="page-48-0"></span>printRejected 49

# References

Wilcoxon, F. (1945). Individual Comparisons by Ranking Methods. Biometrics Bulletin 1:80-83.

printRejected *Internal MuTossProjekt-Function*

# Description

Generates standard output for pValues, rejected and adjustedPValues.

## Usage

```
printRejected(rejected, pValues=NULL, adjPValues=NULL)
```
# Arguments

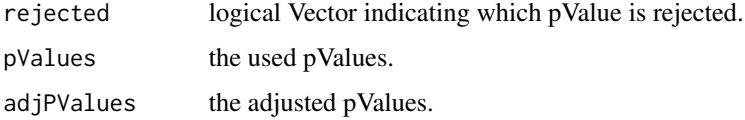

## Details

It generates an output on the console with the number of hypotheses (number of pValues) and the number of rejected hypotheses (number of rejected pValues). Further a data.frame is constructed, one column containing the rejected pValues, one the index number of the rejected pValues and if given one column with the corresponding adjusted pValues.

# Author(s)

MarselScheer

pval2locfdr *Strimmer et al.'s fdrtool-based local fdr*

#### Description

The function pval2locfdr takes a vector of p-values and estimates for each case the local fdr.

#### Usage

```
pval2locfdr(pValues, cutoff)
```
<span id="page-49-0"></span>50 pval2qval

#### **Arguments**

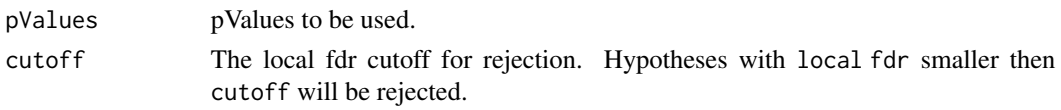

# Value

A list containing:

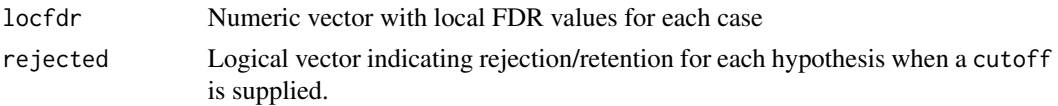

# Author(s)

**JonathanRosenblatt** 

# References

Strimmer, K. (2008). fdrtool: a versatile R package for estimating local and tail area-based false discovery rates. Bioinformatics 24: 1461-1462.

Efron B., Tibshirani R., Storey J. D. and Tusher, V. (2001). Empirical Bayes Analysis of a Microarray Experiment. Journal of the American Statistical Association 96(456):1151-1160.

# Examples

pvals<- runif(1000)^2 pval2locfdr(pvals) pval2locfdr(pValues=pvals, cutoff=0.4)

pval2qval *Strimmer et al.'s fdrtool-based q-values*

# Description

The function pval2qval takes a vector of p-values and estimates for each case the tail area-based FDR, which can be regarded as a p-value corrected for multiplicity. This is done by calling the fdrtool function. If a cutoff is supplied, a vector of rejected hypotheses will be returned as well.

## Usage

```
pval2qval(pValues, cutoff)
```
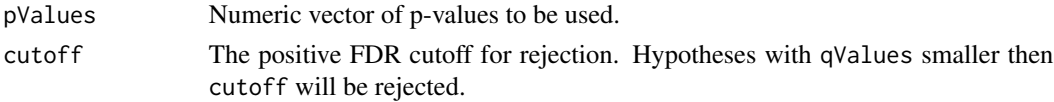

# <span id="page-50-0"></span>pValuesPlot 51

# Value

A list containing:

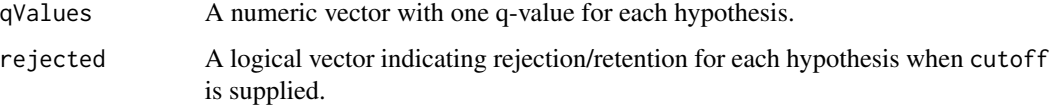

## Author(s)

JonathanRosenblatt

#### References

Strimmer, K. (2008). fdrtool: a versatile R package for estimating local and tail area-based false discovery rates. Bioinformatics 24: 1461-1462. Storey, J. D. (2003) The Positive False Discovery Rate: A Bayesian Interpretation and the q-Value. The Annals of Statistics 31(6): 2013-2035

# Examples

```
pvals<- runif(1000)^2
pval2qval(pvals)
pval2qval(pValues=pvals, cutoff=0.1)
```
pValuesPlot *A function plotting p-values...*

# Description

A function plotting p-values

#### Usage

```
pValuesPlot(pValues)
```
## Arguments

pValues A numeric containing the pValues to plot.

## Author(s)

MarselScheer

<span id="page-51-0"></span>

# Description

Storey's (2001) q-value Procedure

# Usage

```
Qvalue(pValues, lambda=seq(0, 0.9, 0.05), pi0.method="smoother",
   fdr.level=NULL, robust=FALSE, smooth.df=3, smooth.log.pi0=FALSE,
   silent=FALSE)
```
## Arguments

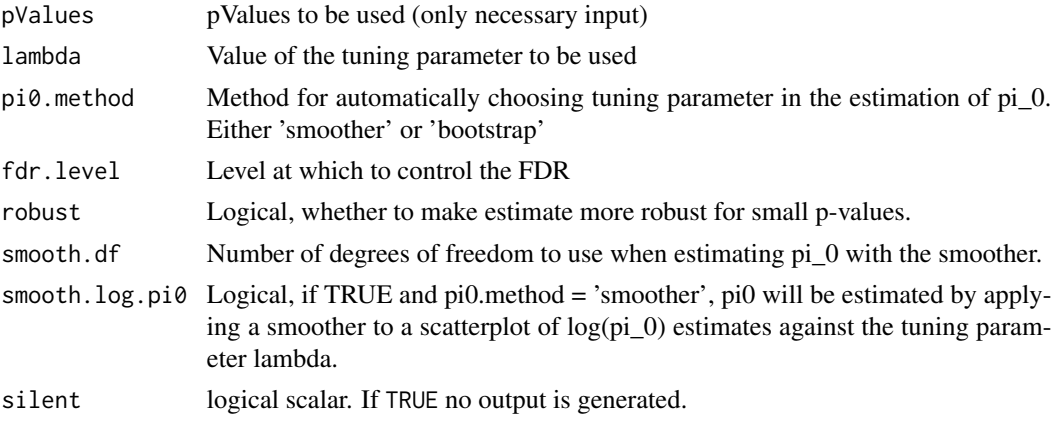

# Details

The Qvalue procedure estimates the q-values for a given set of p-values. The q-value of a test measures the proportion of false positive incurred when that particular test is called sigificant. It gives the scientist a hypothesis testing error measure for each observed statistic with respect to the pFDR.

Note: If no options are selected, then the method used to estimate pi0 is the smoother method desribed in Storey and Tibshirani (2003). The bootstrap method is described in Storey, Taylor and Siegmund (2004).

## Value

A list containing:

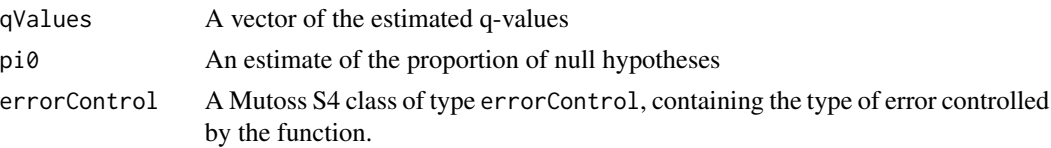

## <span id="page-52-0"></span>ranktruncated 53

#### Author(s)

HackNiklas

## References

Storey, John (2001). The Positive False Discovery Rate: A Baysian Interpretation and the Q-Value. The Annals of Statistics, Vol. 31, No. 6, 2013-2035.

## Examples

```
pval <- c(runif(50), runif(50, 0, 0.01))
result <- Qvalue(pval)
result <- Qvalue(pval, lambda=0.5)
```
ranktruncated *Rank truncated p-Value procedure...*

#### **Description**

Rank truncated p-Value procedure The program computes the exact distribution and with it the p-Value

#### Usage

```
ranktruncated(pValues, K, silent=FALSE)
```
#### Arguments

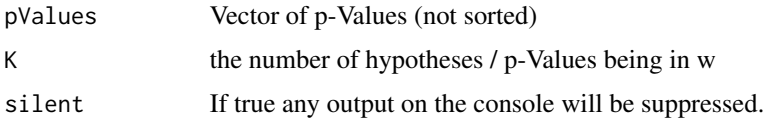

# Details

This function computes the exact distribution of the product of at most K significant p-values of  $L > K$  observed p-values. Thus, one gets the pvalue from the exact distribution. This has certain advantages for genomewide association scans: K can be chosen on the basis of a hypothesised disease model, and is independent of sample size. Furthermore, the alternative hypothesis corresponds more closely to the experimental situation where all loci have fixed effects.

Please note that this method is implemented with factorials and binomial coefficients and the computation becomes numerical instable for large number of p-values.

#### Value

Used.pValue: List information about the used pValues; RTP: Test statistic and pValue

## <span id="page-53-0"></span>Author(s)

Frank Konietschke

# References

Dubridge, F., Koeleman, B.P.C. (2003). Rank truncated product of P-values, with application to genomewide association scans. Genet Epidemiol. 2003 Dec;25(4):360-6

## Examples

```
pvalues<-runif(10)
result <- ranktruncated(pvalues,K=2,silent=FALSE) # take the K=2 smallest pvalues
result <- ranktruncated(pvalues,K=2,silent=TRUE) # take the K=2 smallest pvalues
result <- ranktruncated(pvalues,K=5,silent=TRUE) # take the K=5 smallest pvalues
```
regwq *REGWQ - Ryan / Einot and Gabriel / Welsch test procedure...*

## Description

REGWQ - Ryan / Einot and Gabriel / Welsch test procedure This function computes REGWQ test for given data including p samples. It is based on a stepwise or layer approach to significance testing. Sample means are ordered from the smallest to the largest. The largest difference, which involves means that are r = p steps apart, is tested first at  $\alpha$  level of significance; if significant, means that are  $r < p$  steps apart are tested at a different  $\alpha$  level of significance and so on. Compare to the Student- Newman-Keuls test, the  $\alpha$  levels are adjusted for the p-1 different layers by the formula  $\alpha_p = \alpha$ , if p=k or p=k-1,  $\alpha_p = 1 - (1 - \alpha)^{p/k}$  otherwise. It might happen that the quantiles are not descending in p. In this case, they are adapted by  $c_k = max_{2 \le r \le k} c_r, k = 2, \ldots, p$ . The REGWQ procedure, like Tukey's procedure, requires equal sample n's. However, in this algorithm, the procedure is adapted to unequal sample sized which can lead to still conservative test decisions.

#### Usage

```
regwq(formula, data, alpha, MSE=NULL, df=NULL, silent=FALSE)
```
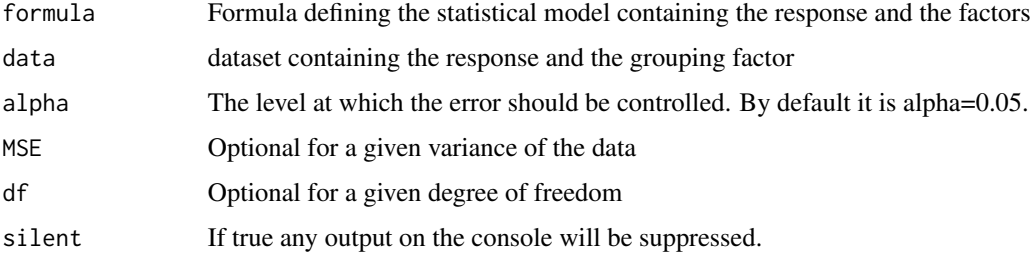

<span id="page-54-0"></span>reject 55

# Value

A list containing:

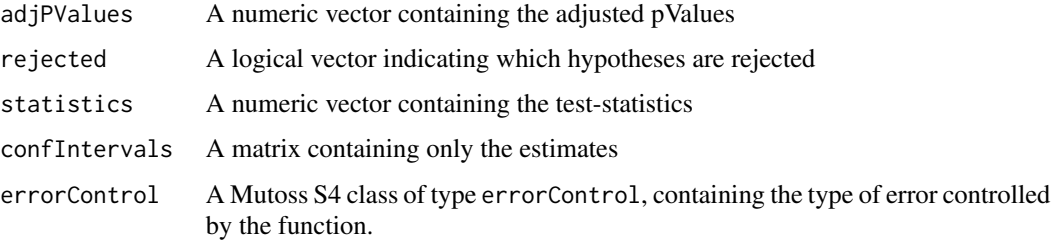

# Author(s)

Frank Konietschke

# References

Hochberg, Y. & Tamhane, A. C. (1987). Multiple Comparison Procedures, Wiley.

#### Examples

```
x = rnorm(50)grp = c(rep(1:5,10))
dataframe <- data.frame(x,grp)
result <- regwq(x~grp, data=dataframe, alpha=0.05,MSE=NULL, df=NULL, silent = TRUE)
result <- regwq(x~grp, data=dataframe, alpha=0.05,MSE=NULL, df=NULL, silent = FALSE)
result <- regwq(x~grp, data=dataframe, alpha=0.05,MSE=1, df=Inf, silent = FALSE) # known variance
result <- regwq(x~grp, data=dataframe, alpha=0.05,MSE=1, df=1000, silent = FALSE) # known variance
```
reject *reject*

# Description

Returns the highest rejected p-value and its index given some critical values.

#### Usage

reject(sorted, criticals)

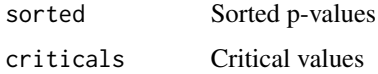

# Value

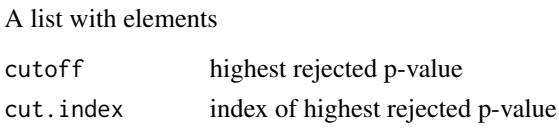

requireLibrary *Tries to load a package.*

# Description

Tries to load a package. If this package does not exist, it will ask the user whether the package should be installed and loaded. If the user negates, we will raise an error via stop.

## Usage

requireLibrary(package)

# Arguments

package Package to load

## Value

NULL

# Author(s)

MuToss-Coding Team

rom *Rom's (1990) step-up-procedure.*

# Description

Rom's step-up-procedure is applied to pValues. The procedure controls the FWER in the strong sense if the pValues are stochastically independent.

# Usage

rom(pValues, alpha, silent=FALSE)

# Arguments

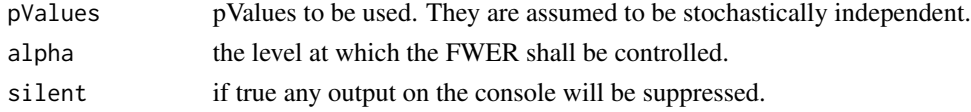

<span id="page-55-0"></span>56 rom

# Details

This function calculates the critical values by the formula given in Finner, H. and Roters, M. (2002) based on the joint distribution of order statistics. After that a step-up test is performed to reject hypotheses associated with pValues.

Since the formula for the critical values is recursive, the calculation of adjusted pValues is far from obvious and is not implemented here.

# Value

A list containing:

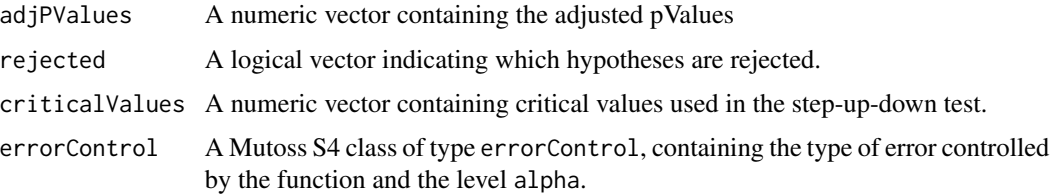

# Author(s)

Marsel Scheer

# References

Rom, D. M. (1990). A sequentially rejective test procedure based on a modified Bonferroni inequality. Biometrika 77, 663-665.

Finner, H. and Roters, M. (2002). Multiple hypotheses testing and expected type I errors. Ann. Statist. 30, 220-238.

## Examples

```
r <- c(runif(50), runif(50, 0, 0.01))
result \le rom(r, 0.05)
result \leftarrow rom(r, 0.05, silent = TRUE)
```
SD *A general step-down procedure.*

# Description

A general step-down procedure.

#### Usage

SD(pValues, criticalValues)

#### Arguments

pValues pValues to be used. criticalValues criticalValues for the step-down procedure

# Details

Suppose we have n pValues and they are already sorted. The procedure starts with comparing pValues[1] with criticalValues[1]. If pValues[1]  $\leq$  criticalValues[1], then the hypothsis associated with pValues[1] is rejected and the algorithm carries on with second smallest pValue and criticalValue in the same way. The algorithm stops rejecting at the first index i for which pValues[i] > criticalValues[i]. Thus pValues[j] is rejected if and only if pValues[i]  $\leq$  criticalValues[i] for all i  $\leq$ j.

#### Value

rejected logical vector indicating if hypotheses are rejected or retained.

## Author(s)

**MarselScheer** 

sidak *Sidak correction*

## Description

The classical Sidak correction returns adjusted p-values, ensuring strong FWER control under the assumption of independence of the input p-values. It only uses the fact that the probability of no incorrect rejection is the product over true nulls of those marginal probabilities (using the assumed independence of p-values).

#### Usage

sidak(pValues, alpha, silent=FALSE)

## Arguments

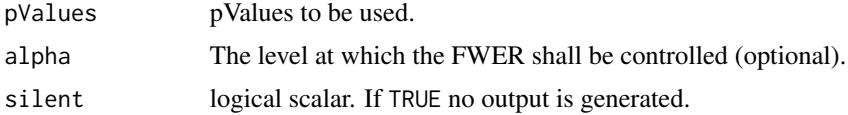

## Details

The procedure is more generally valid for positive orthant dependent test statistics.

It is recommended to use the step-down version of the Sidak correction instead (see SidakSD), which is valid under the exact same assumptions but is more powerful.

## SidakSD 59

# Value

A list containing:

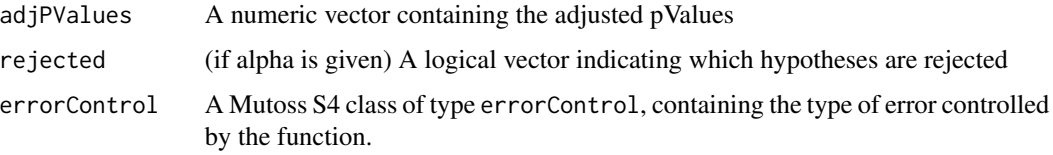

# Author(s)

MuToss-Coding Team

# References

Sidak, Z. (1967). Rectangular confidence regions for the means of multivariate normal distributions. Journal of the American Statistical Association, 62:626-633.

# Examples

```
alpha <- 0.05
p <-c(runif(10, min=0, max=0.01), runif(10, min=0.9, max=1))
result <- sidak(p)
result <- sidak(p, alpha)
result <- sidak(p, alpha, silent=TRUE)
```
SidakSD *Sidak-like (1987) step-down procedure*

# Description

The Sidak-like (1987) step-down procedure is applied to pValues The Sidak-like step-down procedure is an improvement over the Holm's (1979) step-down procedure. The improvement is analogous to Sidak's correction over the original Bonferroni procedure. This Sidak-like step-down procedure assumes positive orthant dependent test statistics.

## Usage

SidakSD(pValues, alpha, silent=FALSE)

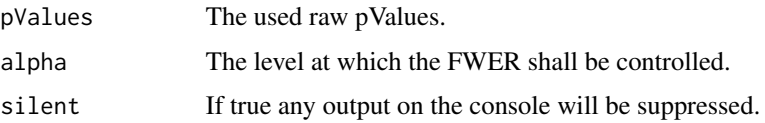

# Value

A list containing:

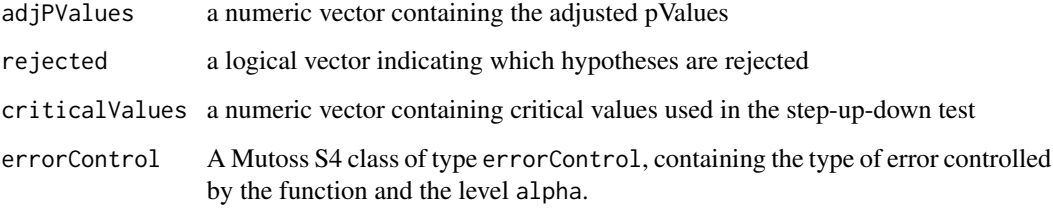

## Author(s)

WerftWiebke

# References

Hollander, B.S. and Covenhaver, M.D. (1987). An Improved Sequentially Rejective Bonferroni Test Procedure. Biometrics, 43(2):417-423, 1987.

## Examples

```
alpha \leq -0.05p <-c(runif(10, min=0, max=0.01), runif(10, min=0.9,max=1))
result <- SidakSD(p, alpha)
result <- SidakSD(p, alpha, silent=TRUE)
```
simulation *Simulation studies*

#### Description

This function generates data according to a specified function and parameters and then applies specified procedures to the generated data. The generated data is stored in \$data and the results are stored in \$results. In order to recognize which results and generated data belong together every result contains an element \$data.set.number. The data generating function must return a list which contains a list \$procInput. Every element in \$procInput will be used as an input parameter for the procedures provided by listOfProcedures.

#### Usage

simulation(replications, DataGen, listOfProcedures, discardProcInput=FALSE)

#### simulation 61

#### **Arguments**

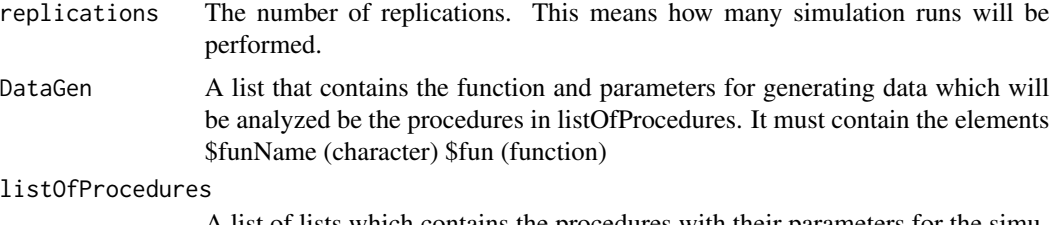

A list of lists which contains the procedures with their parameters for the simulation.

discardProcInput

A list of lists which contains the procedures with their parameters

## Value

A list with 2 elements. \$data contains the objects generated by DataGen. \$results contains the objects generated by the procedures augmented by the data set number and the parameter constellation.

## Author(s)

MarselScheer

## Examples

```
# this function generates pValues
myGen <- function(n, n0) {
  list(proclnput=list(pValues = c(runif(n-n\theta, \theta, \theta.01), runif(n\theta))),groundTruth = c(rep(FALSE, times=n-n0), rep(TRUE, times=n0)))
}
sim <- simulation(replications = 10, list(funName="myGen", fun=myGen, n=200, n0=c(50,100)),
list(list(funName="BH",
  fun=function(pValues, alpha) BH(pValues, alpha, silent=TRUE), alpha=c(0.25, 0.5)),
list(funName="holm", fun=holm, alpha=c(0.25, 0.5),silent=TRUE)))
# the following happend:
# Call myGen(200,50) and append result to sim$data
# Apply bonferroni and holm each with alpha 0.25 and 0.5 to this data set
# Append the results to sim$restults
# Repeat this 10 times.
# Call myGen(200, 100) and append restult to sim$data
# Apply bonferroni and holm each with alpha 0.25 and 0.5 to this data set
# Append the results to sim$restults
# Repeat this 10 times.
length(sim$data)
length(sim$results)
# we now reproduce the 6th item in results
print(sim$results[[6]]$data.set.number)
```

```
print(sim$results[[6]]$parameters)
```
all(BH(sim\$data[[2]]\$procInput\$pValues, 0.5, silent=TRUE)\$adjPValues == sim\$results[[6]]\$adjPValues)

```
#
# Just calculating some statistics and making some plots
NumberOfType1Error <- function(data, result) sum(data$groundTruth * result$rejected)
result.all <- gatherStatistics(sim, list(NumOfType1Err = NumberOfType1Error))
result <- gatherStatistics(sim, list(NumOfType1Err = NumberOfType1Error),
 list(median=median, mean=mean, sd=sd))
print(result)
require(lattice)
histogram(~NumOfType1Err | method*alpha, data = result.all$statisticDF)
barchart(NumOfType1Err.median + NumOfType1Err.mean ~ method | alpha, data = result$statisticDF)
```
snk *Student - Newman - Keuls rejective test procedure.*

#### Description

Student - Newman - Keuls rejective test procedure. The procedure controls the FWER in the WEAK sense.

#### Usage

```
snk(formula, data, alpha, MSE=NULL, df=NULL, silent=FALSE)
snk.wrapper(model, data, alpha, silent=FALSE)
```
#### Arguments

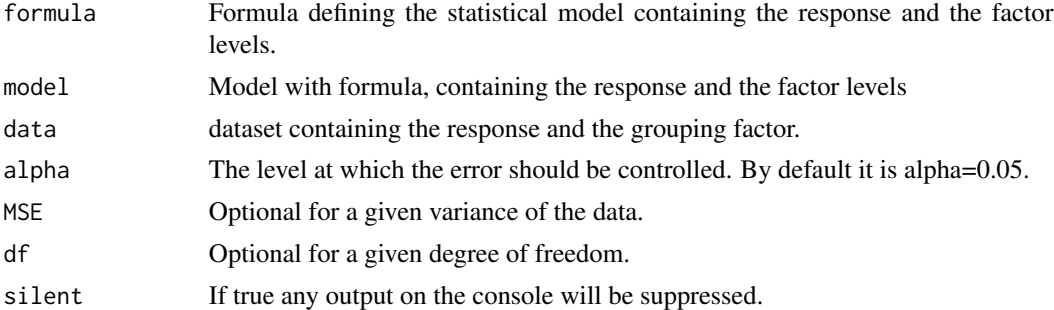

#### Details

This function computes the Student-Newman-Keuls test for given data including p samples. The Newman-Keuls procedure is based on a stepwise or layer approach to significance testing. Sample means are ordered from the smallest to the largest. The largest difference, which involves means that are r = p steps apart, is tested first at  $\alpha$  level of significance; if significant, means that are r = p -1 steps apart are tested at  $\alpha$  level of significance and so on. The Newman-Keuls procedure provides an r-mean significance level equal to  $\alpha$  for each group of r ordered means, that is, the probability of

falsely rejecting the hypothesis that all means in an ordered group are equal to  $\alpha$ . It follows that the concept of error rate applies neither on an experimentwise nor on a per comparison basis-the actual error rate falls somewhere between the two. The Newman-Keuls procedure, like Tukey's procedure, requires equal sample n's. However, in this algorithm, the procedure is adapted to unequal sample sized which can lead to still conservative test decisions.

It should be noted that the Newman-Keuls and Tukey procedures require the same critical difference for the first comparison that is tested. The Tukey procedure uses this critical difference for all the remaining tests, whereas the Newman-Keuls procedure reduces the size of the critical difference, depending on the number of steps separating the ordered means. As a result, the Newman-Keuls test is more powerful than Tukey's test. Remember, however, that the Newman-Keuls procedure does not control the experimentwise error rate at  $\alpha$ .

## Value

A list containing:

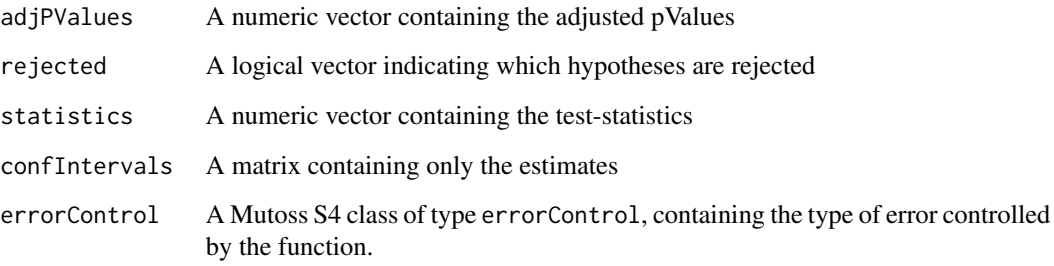

#### Author(s)

Frank Konietschke

# References

Keuls M (1952). "The use of the studentized range in connection with an analysis of variance". Euphytica 1: 112-122

#### Examples

```
x = rnorm(50)grp = c(rep(1:5,10))dataframe <- data.frame(x,grp)
result <- snk(x~grp, data=dataframe, alpha=0.05,MSE=NULL, df=NULL, silent = TRUE)
result <- snk(x~grp, data=dataframe,alpha=0.05,MSE=NULL, df=NULL, silent = FALSE)
result <- snk(x~grp, data=dataframe,alpha=0.05,MSE=1, df=Inf, silent = FALSE) # known variance
result <- snk(x~grp, data=dataframe,alpha=0.05,MSE=1, df=1000, silent = FALSE) # known variance
```
 $\mathsf{snk}$  63

# Description

The Storey-Taylor-Siegmund procedure for estimating pi0 is applied to pValues. The formula is equivalent to that in Schweder and Spjotvoll (1982), page 497, except the additional '+1' in the nominator that introduces a conservative bias which is proven to be sufficiently large for FDR control in finite families of hypotheses if the estimation is used for adjusting the nominal level of a linear step-up test.

#### Usage

storey\_pi0\_est(pValues, lambda)

## Arguments

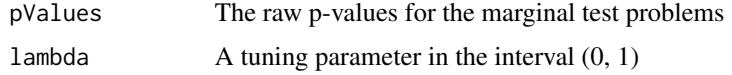

## Value

A list containing:

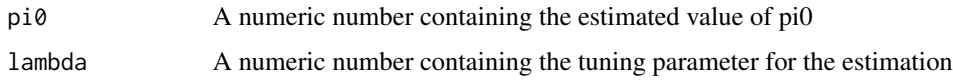

## Author(s)

MarselScheer

#### References

Schweder, T. and Spjotvoll, E. (1982). Plots of P-values to evaluate many tests simultaneously. Biometrika 69, 3, 493-502.

Storey, J. D., Taylor, J. E. and Siegmund, D. (2004). Strong control, conservative point estimation and simultaneous conservative consistency of false discovery rates: a unified approach. JRSS B 66, 1, 187-205.

# Examples

```
my.pvals <- c(runif(50), runif(50, 0, 0.01))
result <- storey_pi0_est(my.pvals, 0.5)
```
# Description

A general step-up procedure.

## Usage

SU(pValues, criticalValues)

# Arguments

pValues pValues to be used. criticalValues criticalValues for the step-up procedure

# Details

Suppose we have n pValues and they are already sorted. The procedure starts with comparing pValues[n] with criticalValues[n]. If pValues[n] > criticalValues[n], then the hypothesis associated with pValues[n] is retained and the algorithm carries on with the next pValue and criticalValue, here for example pValues[n-1] and criticalValues[n-1]. The algorithm stops retaining at the first index i for which pValues[i]  $\leq$  criticalValues[i]. Thus pValues[j] is rejected if and only if their exists an index i with  $j \leq i$  and  $p$ Values[i]  $\leq$  criticalValues[i].

# Value

rejected logical vector indicating if hypotheses are rejected or retained.

# Author(s)

MarselScheer

SUD *A general step-up-down procedure.*

# Description

A general step-up-down procedure.

## Usage

SUD(pValues, criticalValues, startIDX\_SUD)

#### Arguments

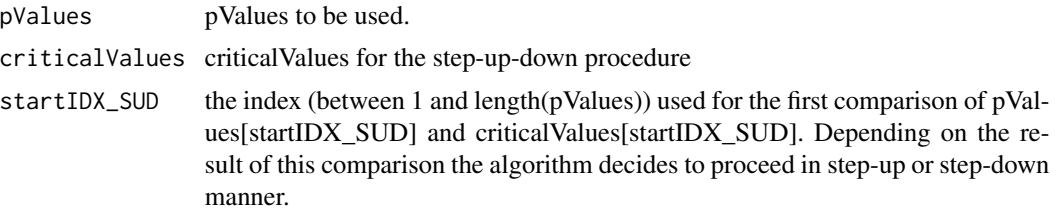

## Details

Suppose we have n pValues and they are already sorted. The procedure compares pValues[startIDX\_SUD] with criticalValues[startIDX\_SUD] and then proceeds in step-up or step-down manner, depending on the result of this initial comparision.

If pValues[startIDX\_SUD] <= criticalValues[startIDX\_SUD], then the procedure rejects the hypotheses associated with pValues[1], ..., pValues[startIDX\_SUD] and carries on in a step-down manner from startIDX\_SUD to n to reject additional hypotheses.

If pValues[startIDX\_SUD] > criticalValues[startIDX\_SUD], then the procedure retains hypotheses associated with pValues[startIDX\_SUD], ..., pValues[n] and carries on in a step-up manner with pValues[startIDX\_SUD - 1], ..., pValues[1].

If startIDX\_SUD equals n the algorithm behaves like a step-up procedure.

If startIDX\_SUD equals 1 the algorithm behaves like a step-down procedure.

## Value

rejected logical vector indicating if hypotheses are rejected or retained.

#### Author(s)

MuToss-Coding Team

TSBKY\_pi0\_est *Two-step estimation method of Benjamini, Krieger and Yekutieli for estimating pi0*

## **Description**

The two-step estimation method of Benjamini, Krieger and Yekutieli for estimating pi0 is applied to pValues. It consists of the following two steps: Step 1. Use the linear step-up procedure at level alpha'  $=$ alpha/(1+alpha). Let r1 be the number of rejected hypotheses. If r1=0 do not reject any hypothesis and stop; if r1=m reject all m hypotheses and stop; otherwise continue. Step 2. Let  $m\hat{m}0 = (m - r1)$  and  $p\hat{i}0 = m\hat{i}0/m$ .

## Usage

TSBKY\_pi0\_est(pValues, alpha)

# tukey.wrapper 67

# Arguments

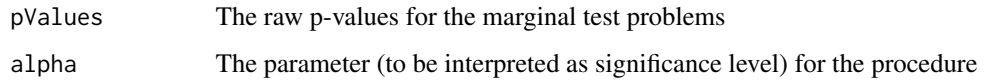

# Value

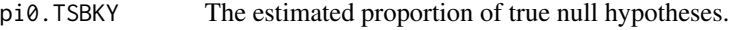

# Author(s)

WerftWiebke

# References

Benjamini, Y., Krieger, A. and Yekutieli, D. (2006). Adaptive linear step-up procedures that control the false discovery rate Biometrika 93, 3, page 495.

# Examples

```
my.pvals <- c(runif(50), runif(50, 0, 0.01))
result <- TSBKY_pi0_est(my.pvals, 0.1)
```
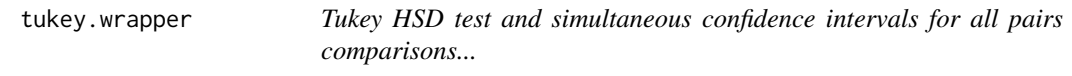

# Description

Tukey HSD test and simultaneous confidence intervals for all pairs comparisons in factorial designs. The procedure controls the FWER in the strong sense.

# Usage

```
tukey.wrapper(model, alpha, factorC)
```
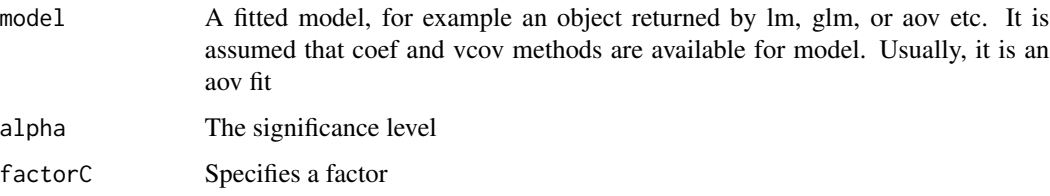

# Details

this function, it is possible to compute all pairs comparisons for expectations and simultaneous confidence intervals in factorial linear models. Hereby, the all-pairs comparisons can be performed for user given effects. The overall variance is estimated by the linear model as well as the degree of freedom used by the studentized range distribution.

## Value

A list containing:

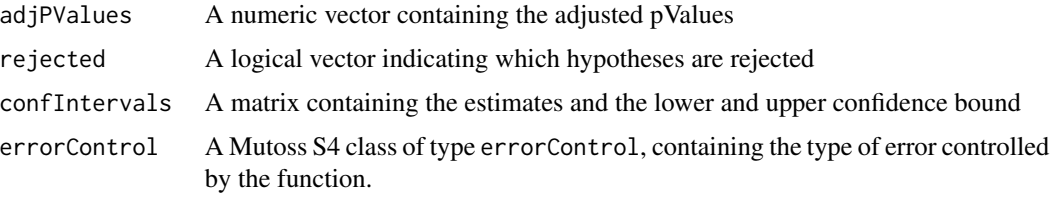

## Author(s)

Frank Konietschke et al.

#### Examples

```
data(warpbreaks)
# Tukey contrast on the levels of the factor "Tension"
tukey.wrapper(aov(breaks ~ tension, data = warpbreaks), factorC="tension", alpha=0.05)
# Two-way anova with interaction
tukey.wrapper(aov(breaks ~ tension*wool, data = warpbreaks), alpha=0.05, factorC="tension")
# Two-way anova without interaction
```

```
tukey.wrapper(aov(breaks ~ tension+wool, data = warpbreaks),alpha=0.05,factorC="tension")
tukey.wrapper(aov(breaks ~ tension, data = warpbreaks),alpha=0.05,factorC="tension")
```

```
data(iris)
tukey.wrapper(lm(Sepal.Length ~ Species, data=iris),alpha=0.05, factorC="Species")
```
two.stage *A p-value procedure which controls the FDR for independent test statistics.*

#### Description

A p-value procedure which controls the FDR for independent test statistics.

# twosamp.marginal 69

# Usage

two.stage(pValues, alpha)

# Arguments

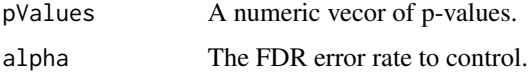

# Details

In the Benjamini-Krieger-Yekutieli two-stage procedure the linear step-up procedure is used in stage one to estimate m0 which is re-plugged in a linear step-up. This procedure is more powerful then non-adaptive procedures, while still controlling the FDR. On the other hand, error control is not guaranteed under dependence in which case more conservative procedures should be used (e.g. BH).

## Value

A list containing:

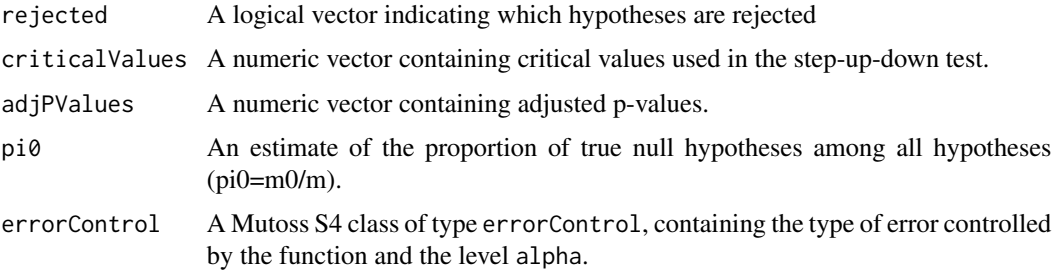

# Author(s)

JonathanRosenblatt

#### Examples

```
pvals<- runif(100)^2
two.stage(pvals, 0.1)
```
twosamp.marginal *Marginal two sample test*

# Description

The robust version uses the Wilcoxon-Mann-Whitney test, otherwise a two-sample t-test will be performed.

# Usage

twosamp.marginal(data, model, robust, alternative, psi0, equalvar)

# Arguments

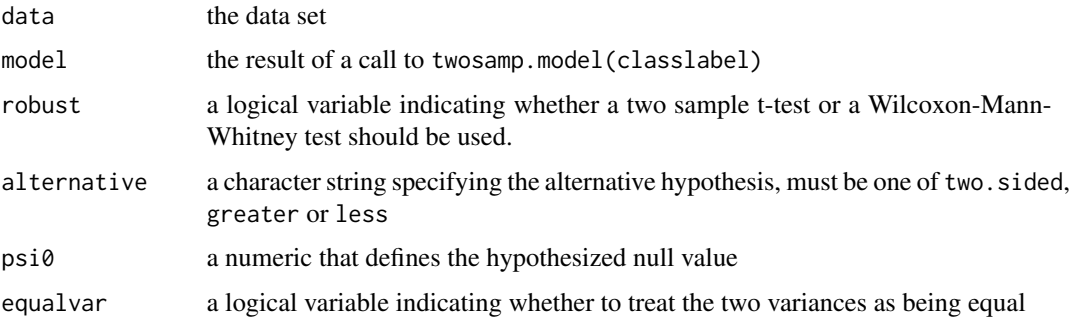

# Details

A vector of classlabels needs to be provided to distinguish the two groups.

# Value

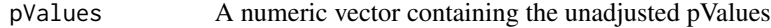

# Author(s)

MuToss-Coding Team

#### References

Wilcoxon, F. (1945). Individual Comparisons by Ranking Methods. Biometrics Bulletin 1:80-83. Mann, H. and Whitney, D. (1947). On a test of whether one of two random variables is stochastically larger than the other. Annals of Mathematical Statistics 18:50-60 Student (1908). The probable error of a mean. Biometrika, 6(1):1-25.

twostageBR *Blanchard-Roquain (2009) 2-stage adaptive step-up...*

# Description

Blanchard-Roquain (2009) 2-stage adaptive step-up

## Usage

twostageBR(pValues, alpha, lambda=1, silent=FALSE)

# twostageBR 71

# Arguments

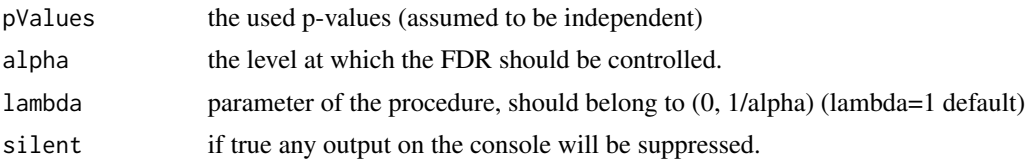

# Details

This is an adaptive linear step-up procedure where the proportion of true nulls is estimated using the Blanchard-Roquain 1-stage procedure with parameter lambda, via the formula

estimated pi\_0 = ( $m - R(alpha, lambda) + 1) / (m*(1 - lambda * alpha))$ 

where R(alpha,lambda) is the number of hypotheses rejected by the BR 1-stage procedure, alpha is the level at which FDR should be controlled and lambda an arbitrary parameter belonging to (0, 1/alpha) with default value 1. This procedure controls FDR at the desired level when the p-values are independent.

# Value

A list containing:

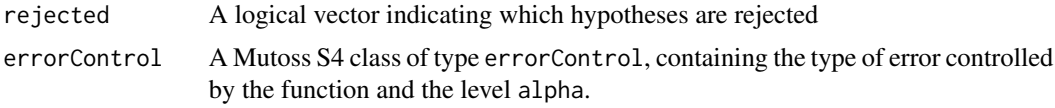

# Author(s)

GillesBlanchard

# References

Blanchard, G. and Roquain, E. (2009) Adaptive False Discovery Rate Control under Independence and Dependence Journal of Machine Learning Research 10:2837-2871.

# Index

∗ datasets notterman, [43](#page-42-0) ABH\_pi0\_est, [3](#page-2-0) adaptiveBH, [4](#page-3-0) adaptiveSTS, [5](#page-4-0) adjPValuesPlot, [6](#page-5-0) aorc, [7](#page-6-0) augmentation, [8](#page-7-0) BH, [9](#page-8-0) BL, [11](#page-10-0) BlaRoq, [12](#page-11-0) bonferroni, [13](#page-12-0) BR\_pi0\_est, [14](#page-13-0) BY, [15](#page-14-0) calculateBetaAdjustment, [16](#page-15-0) compareMutoss, [17](#page-16-0) ErrorControl-class, [19](#page-18-0) fisher22.marginal, [19](#page-18-0) fisher22.model *(*mutoss.models*)*, [41](#page-40-0) fisher22\_fast, [20](#page-19-0) fisher23.marginal, [21](#page-20-0) fisher23.model *(*mutoss.models*)*, [41](#page-40-0) fisher23\_fast, [21](#page-20-0) ftest.marginal, [22](#page-21-0) ftest.model *(*mutoss.models*)*, [41](#page-40-0) gao, [23](#page-22-0) gatherParameters, [24](#page-23-0) gatherStatistics, [25](#page-24-0) hochberg, [27](#page-26-0) holm, [28](#page-27-0) hommel, [29](#page-28-0) indepBR, [30](#page-29-0)

jointCDF.orderedUnif, [31](#page-30-0)

linearStepUp, [32](#page-31-0)

```
mu.compare.adjusted (compareMutoss), 17
mu.compare.critical (compareMutoss), 17
mu.compare.summary (compareMutoss), 17
mu.test.class, 33
mu.test.name, 34
mu.test.rates, 34
mu.test.same.data, 35
mu.test.type, 36
multcomp.wrapper, 36
multiple.down, 38
multiple.down.adjust, 39
Mutoss-class, 39
mutoss.apply, 40
mutoss.models, 41
mutoss.plotCI, 42
MutossMethod (MutossMethod-class), 42
MutossMethod-class, 42
notterman, 43
nparcomp, 43
nparcomp.wrapper, 45
46
onesamp.model (mutoss.models), 41
oracleBH, 47
paired.marginal, 48
```

```
paired.model (mutoss.models), 41
printRejected, 49
pval2locfdr, 49
pval2qval, 50
pValuesPlot, 51
```
Qvalue, [52](#page-51-0)

```
ranktruncated, 53
regwq, 54
reject, 55
requireLibrary, 56
```
## $I<sub>N</sub>$   $I<sub>3</sub>$   $I<sub>3</sub>$   $I<sub>4</sub>$   $I<sub>5</sub>$   $I<sub>6</sub>$   $I<sub>7</sub>$   $I<sub>8</sub>$   $I<sub>9</sub>$   $I<sub>9</sub>$   $I<sub>9</sub>$   $I<sub>9</sub>$   $I<sub>9</sub>$   $I<sub>9</sub>$   $I<sub>9</sub>$   $I<sub>9</sub>$   $I<sub>9</sub>$   $I<sub>9</sub>$   $I<sub>9</sub>$   $I<sub>9</sub>$   $I$

rom , [56](#page-55-0) SD , [57](#page-56-0) sidak , [58](#page-57-0) SidakSD, [59](#page-58-0) simulation, [60](#page-59-0) snk , [62](#page-61-0) storey\_pi0\_est , [64](#page-63-0) SU , [65](#page-64-0) SUD , [65](#page-64-0) T.Test.tumor.vs.normal *(*notterman *)* , [43](#page-42-0) TSBKY\_pi0\_est , [66](#page-65-0) tukey.wrapper, [67](#page-66-0) two.stage, [68](#page-67-0) twosamp.marginal, [69](#page-68-0) twosamp.model *(*mutoss.models *)* , [41](#page-40-0) twostageBR , [70](#page-69-0)